# Dyninst Programmer's Guide

Release 6.0 June 2009

Computer Science Department University of Wisconsin-Madison Madison, WI 53711

Computer Science Department University of Maryland College Park, MD 20742

Email: bugs@dyninst.org Web: www.dyninst.org

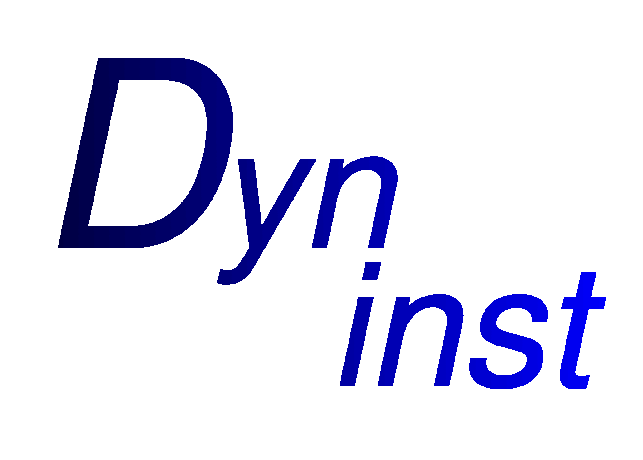

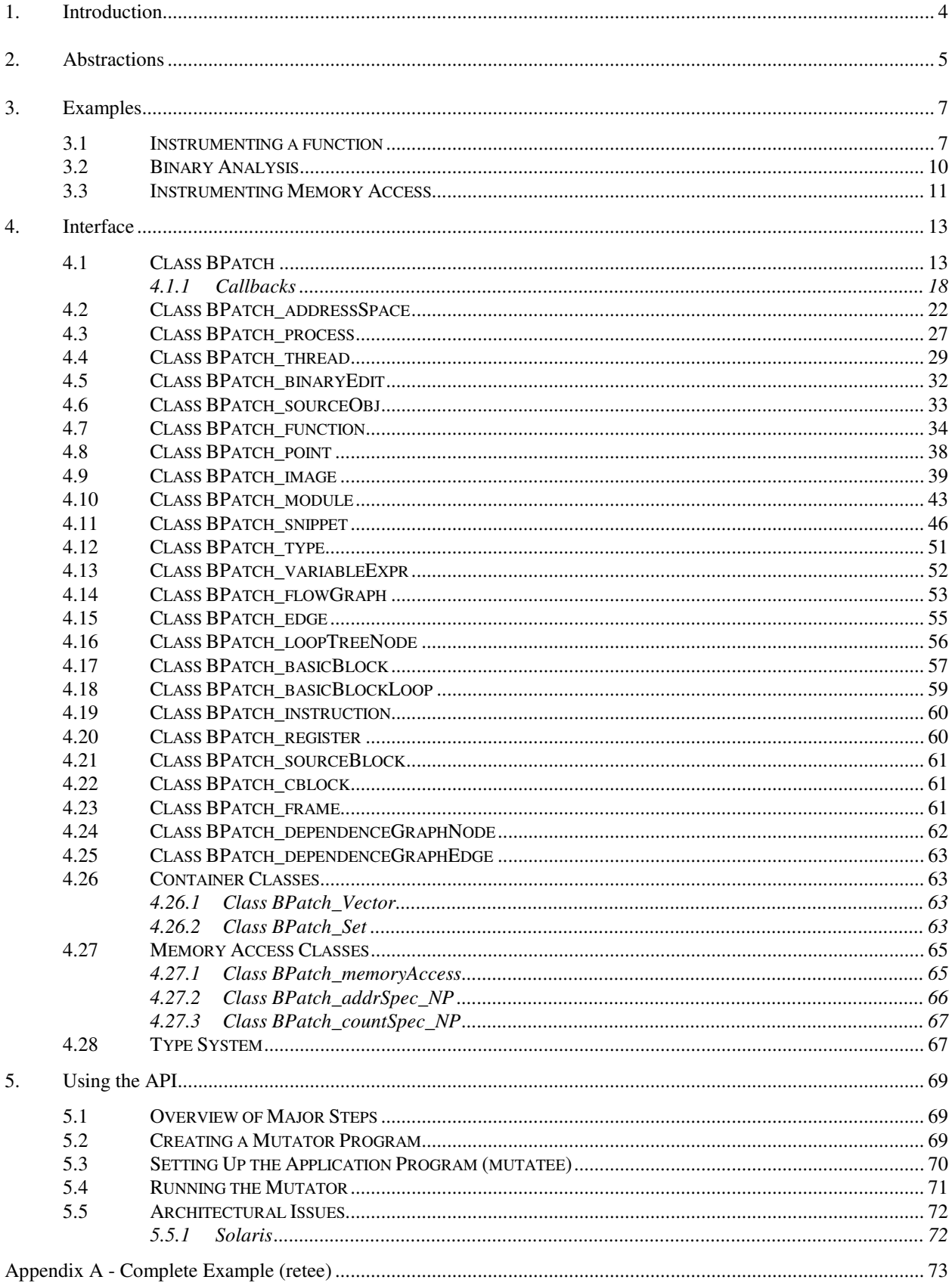

## Page

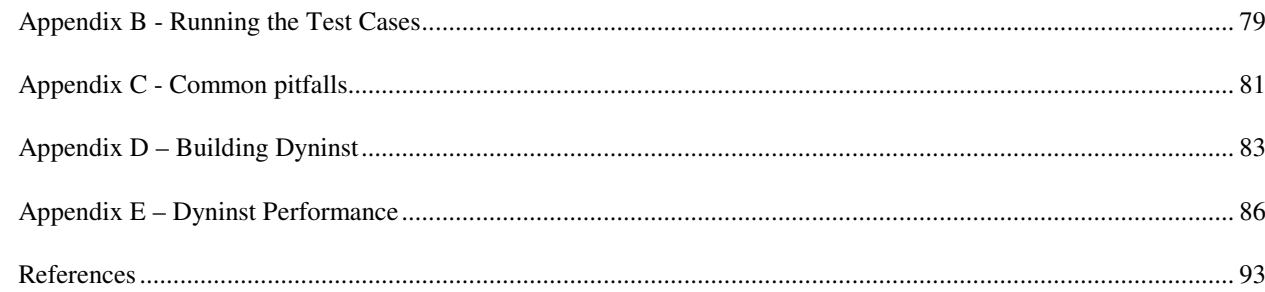

# **1. INTRODUCTION**

The normal cycle of developing a program is to edit source code, compile it, and then execute the resulting binary. However, sometimes this cycle can be too restrictive. We may wish to change the program while it is executing or after it has been linked, and not have to re-compile, re-link, or even re-execute the program to change the binary. At first thought, this may seem like a bizarre goal, however there are several practical reasons we may wish to have such a system. For example, if we are measuring the performance of a program and discover a performance problem, it might be necessary to insert additional instrumentation into the program to understand the problem. Another application is performance steering; for large simulations, computational scientists often find it advantageous to be able to make modifications to the code and data while the simulation is executing.

This document describes an Application Program Interface (API) to permit the insertion of code into an application that is either running or on disk. The API for inserting code into a running application, called dynamic instrumentation, shares much of the same structure as the API for inserting code into an executable file or library, known as static instrumentation. The API also permits changing or removing subroutine calls from the application program. Binary code changes are useful to support a variety of applications including debugging, performance monitoring, and to support composing applications out of existing packages. The goal of this API is to provide a machine independent interface to permit the creation of tools and applications that use runtime and static code patching. The API and a simple test application are described in [1]. This API is based on the idea of Dynamic Instrumentation described in [3].

The key feature of this interface is that it allows the ability to:

- Insert and change instrumentation in a running program.
- Insert instrument into a binary on disk and write a new copy of that binary back to disk.
- Perform static and dynamic analysis on binaries and processes.

The goal of this API is to keep the interface small and easy to understand. At the same time it needs to be sufficiently expressive to be useful for a variety of applications. The way we have done this is by providing a simple set of abstractions and a simple way to specify the code to insert into the application<sup>1</sup>.

<sup>&</sup>lt;sup>1</sup> To generate more complex code, extra (initially un-called) subroutines can be linked into the application program, and calls to these subroutines can be inserted at runtime via this interface.

# **2. ABSTRACTIONS**

The DyninstAPI library provides an interface for instrumenting and working with binaries and processes. The user should write a *mutator*, which uses the DyninstAPI library to operate on an application. The process that contains the *mutator* and DyninstAPI library is known as the *mutator process*. The *mutator process* operates on other processes or on-disk binaries, which are known as *mutatees.* 

The API is based on abstractions of a program and, for dynamic instrumentation, its state while in execution. The two primary abstractions are *points* and *snippets*. A *point* is a location in a program where instrumentation can be inserted. A *snippet* is a representation of a bit of executable code to be inserted into a program at a point. For example, if we wished to record the number of times a procedure was invoked, the *point* would be the first instruction in the procedure, and the *snippets* would be a statement to increment a counter. *Snippets* can include conditionals, function calls, and loops.

*Mutatees* are represented using an *address space* abstraction that represents both processes, for dynamic instrumentation, and disk executables, for static instrumentation. Dynamic instrumentation the *address space* represents a binary and the dynamic libraries it has loaded into a process. For static instrumentation the *address space* represents an executable file on disk and the set of dynamic library files that the executable depends on. The *address space* abstraction is extended by *process* and *binary* abstractions for dynamic and static instrumentation. The *process* abstraction represents information about a running process such as threads or stack state. The *binary* abstraction represents information about a binary found on disk.

The code and data represented by an *address space* is broken up into *function* and *variable* abstractions. *Function*s contain *point*s, which can be used for instrumentation. *Functions* also contain a *control flow graph* abstraction, which contains information about *basic blocks*, *edges*, *loops*, and *instructions*. If the *mutatee* contains debug information DyninstAPI will also provide abstractions about variable and function *types*, *local variables* and *function parameters*, and *source code line information*. The collection of *functions* and *variables* in a mutatee is represented as an *image*.

The API includes a simple type system based on structural equivalence. If mutatee programs have been compiled with debugging symbols and the symbols are in a format that Dyninst understands, type checking is performed on code to be inserted into the mutatee. See Section 4.28 for a complete description of the type system.

We include abstractions for a *function* in the binary. Due to language constructs or compiler optimizations, it may be possible for multiple functions to *overlap* (that is, share part of the same function body) or for a single function to have multiple *entry points*. In practice, it is impossible to determine the difference between multiple overlapping functions and a single function with multiple entry points. The DyninstAPI uses a model where each function (BPatch\_function object) has a single entry point, and multiple functions may overlap (share code). We guarantee that instrumentation inserted in a particular function is only executed in the context of that function, even if instrumentation is inserted into a location that exists in multiple functions.

# **3. EXAMPLES**

To illustrate the ideas of the API, we present several short examples that demonstrate how the API can be used. The full details of the interface are presented in the next section. To prevent confusion, we refer to the application process or binary we are modifying as the mutatee, and the program that uses the API to modify the application as the mutator. A mutator is a separate process from an application process.

The examples in this section are simple code snippets, not complete programs. Appendix A provides an example of a complete Dyninst program.

#### **3.1 Instrumenting a function**

A mutator program must create a single instance of the class BPatch. This object is used to access functions and information that are global to the library. It must not be destroyed until the mutator has completely finished using the library. For this example, we will assume that the mutator program has declared a global variable called "bpatch" of class BPatch.

All instrumentation will be done with a BPatch\_addressSpace object, which allows us to write code that will work for both static and dynamic instrumentation. During initialization we will use either a BPatch\_process to create or attach to a process, or a BPatch\_binaryEdit to open a file on disk. When instrumentation is completed we will either run the BPatch process or write the BPatch\_binaryEdit back to disk.

The first thing a mutator needs to do is identify the application to be modified. If the process is already in execution, this can be done by specifying the executable file name and process id of the application as arguments to create an instance of a process object:

```
BPatch_process *appProc = bpatch.processAttach(name, proccesId);
```
This creates a new instance of the BPatch\_process class that refers to the existing process. It had no effect on the state of the process (i.e., running or stopped). If the process has not been started, the mutator specifies the pathname and argument list of a program to execute:

```
BPatch_process *appProc = bpatch.processCreate(pathname, argv);
```
If the mutator is opening a file for static binary rewriting it would execute:

```
BPatch_binaryEdit *appBin = bpatch.openBinary.(pathname);
```
The above statements will create either a BPatch process object or BPatch binaryEdit object, depending on whether Dyninst is doing static or dynamic instrumentation. The instrumentation and analysis code can be made agnostic towards static or dynamic modes by using a BPatch\_AddressSpace object. Both BPatch\_process and BPatch\_binaryEdit inherit from BPatch\_AddressSpace, so we can use cast operations to move between the two:

```
BPatch_addressSpace *app = static_cast<BPatch_addressSpace *>(appProc) 
-or-BPatch_addressSpace *app = static_cast<BPatch_addressSpace *>(appBin)
```
Once the address space has been created, the mutator defines the snippet of code to be inserted and identifies the points where they should be inserted.

If the mutator wanted to instrument the entry point of IntesrestingProcedure it should get a BPatch\_function from the applications BPatch\_image, and get the entry BPatch\_instPoint from that function:

```
BPatch Vector<BPatch function *> functions;
BPatch Vector<BPatch point *> points;
BPatch\_image *appImage = app->getImage();
appImage->findFunction("InterestingProcedure", functions); 
points = functions[0]->findPoint(BPatch_entry);
```
The mutator also needs to contrast the instrumentation that it will insert at the above BPatch point. It can do that by allocating an integer in the application to store instrumentation results, and then creating a BPatch\_snippet that increments that integer:

```
BPatch_variableExpr *intCounter = 
   app->malloc(*appImage->findType("int")); 
BPatch_arithExpr addOne(BPatch_assign, *intCounter,
        BPatch_arithExpr(BPatch_plus, *intCounter, BPatch_constExpr(1)));
```
The mutator can set the BPatch\_snippet to be run at the BPatch\_point by doing an insertSnippet call:

app->insertSnippet(addOne, \*points);

Finally, the mutator should either continue the process and wait for it to finish, or write the resulting binary to disk, depending on whether it is doing static or dynamic instrumentation:

```
appProc->continueExecution(); 
while (!appProc->isTerminated()) { 
    bpatch.waitForStatusChange(); 
} 
-0r-appBin->writeFile(newPath);
```
Put together this would resemble:

```
//Inputs to this code: 
// enum { attach, create, rewrite } runMode; 
// Depending on the runMode, this code will use: 
// int attach_pid; 
// const char *attach_binary; 
1/ -or-
// const char *file; 
// const char *argv[]; 
// -or-// const char *file;<br>// const char *newFi
   const char *newFile
BPatch bpatch; 
BPatch_addressSpace *app = NULL; 
BPatch_process *appProc = NULL; 
BPatch_binaryEdit *appBin = NULL; 
//Create the BPatch_addressSpace and a BPatch_process or BPatch_binaryEdit 
if (runMode == attach) {
   appProc = bpatch.processAttach(attach binary, attach pid);
   app = static cast<BPatch addressSpace *>(appProc);
} else if (runMode == create) { 
    appProc = bpatch.processCreate(file, argv); 
    app = static_cast<BPatch_addressSpace *>(appProc);
} else if (runMode == rewrite) { 
   appBin = batch.openBinary(file); app = static_cast<BPatch_addressSpace *>(appBin); 
} 
// Find the point to instrument 
BPatch_image *appImage; 
BPatch Vector<BPatch point*> *points;
BPatch Vector<BPatch function *> functions;
appImage = app->getImage();
appImage->findFunction("InterestingProcedure", functions); 
points = functions[0]->findPoint(BPatch\_entry);//Create the instrument snippet 
BPatch_variableExpr *intCounter = 
   appProc->malloc(*appImage->findType("int")); 
BPatch_arithExpr addOne(BPatch_assign, *intCounter,
        BPatch_arithExpr(BPatch_plus, *intCounter, BPatch_constExpr(1))); 
//Insert the snippet at the point 
appProc->insertSnippet(addOne, *points); 
if (appProc != NULL) { 
    // Continue the mutate and wait for it to complete
   appProc->continueExecution(); 
   while( !appProc->isTerminated() ) 
           bpatch.waitForStatusChange(); 
} 
else if (appBin != NULL) { 
   //Write a new instrumented executable 
   appBin->writeFile(newFile); 
}
```
#### **3.2 Binary Analysis**

This example will illustrate how to use Dyninst iterate over a function's control flow graph and inspect instructions. These are steps that would usually be part of a larger data flow or control flow analysis. Specifically, this example will collect every basic block in a function, iterate over them, and count the number of instructions that access memory.

Unlike the previous instrumentation example this example will use the binary rewriting as part of the analysis, however the techniques described also apply when working with processes. This example makes use of InstructionAPI, details of which can be found in the InstructionAPI Reference Manual.

Similar to the above example, the mutator will start by creating a BPatch object and opening a file to operate on:

```
BPatch bpatch; 
BPatch_binaryEdit *binedit = bpatch.openFile(pathname);
```
The mutator needs to get a handle to a function to do analaysis on. This example will look up a function by name, alternativly it could have iterated over every function in BPatch\_image or BPatch\_module:

```
BPatch image *image = binedit->getImage();
BPatch Vector<BPatch function *> funcs;
image->findFunction("InterestingProcedure", funcs);
```
A function's control flow graph is represented by the BPatch\_flowGraph class. The BPatch\_flowGraph contains, among other things, a set of BPatch\_basicBlock objects connected by BPatch\_edge objects. This example will simply collect a list of the basic blocks in BPatch flowGraph and iterate over each one:

```
BPatch_flowGraph *fg = funcs[0]->getCFG(); 
std::set<BPatch_basicBlock *> blocks;
fg->getAllBasicBlocks(blocks);
```
Each basic block has a list of Instructions. Each Instruction is represented by a Dyninst::InstructionAPI::Instruction object.

```
std::set<BPatch_basicBlock *>::iterator_block_iter;
for (block_iter = blocks.begin(); block_iter != blocks.end(); block_iter++) 
{ 
   BPatch basicBlock *block = *block iter;
    std::vector<Dyninst::InstructionAPI::Instruction> insns; 
    block->getInstructions(insns); 
    ... 
}
```
Given an Instruction object, which is described in the InstructionAPI Reference Manual, we can query for properties of this instruction. InstructionAPI has numerous methods for inspecting the

memory, registers, or other properties of an instruction. This example will simply check if this instruction accesses memory:

```
std::vector<Dyninst::InstructionAPI::Instruction>::iterator insn_iter;
for (insn_iter = insns.begin(); insn_iter != insns.end(); insn_iter++)
 { 
   Dyninst::InstructionAPI::Instruction insn = *insn_iter; 
   if (insn.readsMemory || insn.writesMemory) { 
      insns_access_memory++; 
   } 
 }
```
When the above example is put together it would resemble:

```
//Inputs to this code: 
// const char *file; 
BPatch bpatch; 
BPatch_binaryEdit *binedit = bpatch.openFile(pathname); 
BPatch_image *image = binedit->getImage();
BPatch_Vector<BPatch_function *> funcs; 
image->findFunction("InterestingProcedure", funcs);
BPatch_flowGraph *fg = funcs[0]->qetCFG();
std::set<BPatch_basicBlock *> blocks; 
fg->getAllBasicBlocks(blocks); 
unsigned int insns access memory = 0;std::set<BPatch_basicBlock *>::iterator block_iter;
for (block_iter = blocks.begin(); block_iter != blocks.end(); block_iter++) 
{ 
   BPatch basicBlock *block = *block iter;
    std::vector<Dyninst::InstructionAPI::Instruction> insns; 
    block->getInstructions(insns); 
    std::vector<Dyninst::InstructionAPI::Instruction>::iterator insn_iter; 
    for (insn_iter = insns.begin(); insn_iter != insns.end(); insn_iter++) 
    { 
       Dyninst::InstructionAPI::Instruction insn = *insn_iter; 
       if (insn.readsMemory || insn.writesMemory) { 
         insns_access_memory++; 
       } 
    } 
}
```
#### **3.3 Instrumenting Memory Access**

There are two snippets useful for memory access instrumentation: BPatch\_effectiveAddressExpr and BPatch bytesAccessedExpr. Both have nullary constructors; the result of the snippet depends on the instrumentation point where the snippet is inserted. BPatch\_effectiveAddressExpr has type void\*, while BPatch\_bytesAccessedExpr has type int.

These snippets may be used to instrument a given instrumentation point if and only if the point has memory access information attached to it. In this release the only way to create instrumentation points that have memory access information attached to them is via BPatch\_function.findPoint(const BPatch\_Set<BPatch\_opCode>&). For example, to instrument all the loads and stores in a function named *foo* with a call to another fuction *bar* that takes one argument (the effective address) one may write:

// assuming that thr points to some interesting thread BPatch proc\* proc =  $...;$ BPatch\_image  $*img = proc->getImage()$ ; // build the set that describes the type of accesses we're looking for BPatch\_Set<BPatch\_opCode> axs; axs.insert(BPatch\_opLoad); axs.insert(BPatch\_opStore); // scan the function foo and create instrumentation points BPatch\_Vector<BPatch\_function\*> fooFunctions; img->findFunction("foo", fooFunctions); BPatch Vector<BPatch point\*>\*  $r = f$ ooFunctions $[0]$ ->findPoint(axs); // create the printf function call snippet BPatch\_Vector<BPatch\_snippet\*> printfArgs;

```
BPatch_constExpr fmt("Access at: %d.\n"); 
printfArgs.push_back(&fmt); 
BPatch_effectiveAddressExpr eae; 
printfArgs.push_back(&eae); 
BPatch_Vector<BPatch_function *> funcs; 
img->findFunction("printf", funcs); 
BPatch_function *printfFunc = funcs[0];
BPatch_funcCallExpr printfCall(*printfFunc, printfArgs);
```

```
// insert the snippet at the instrumentation points
thr->insertSnippet(printfCall, *r);
```
# **4. INTERFACE**

This section describes functions in the API. The API is organized as a collection of C++ classes. The primary classes are BPatch, BPatch\_process, BPatch\_binaryEdit, BPatch thread, BPatch image BPatch point, and BPatch snippet. The API also uses a template class called BPatch\_Vector. This class is based on the Standard Template Library (STL) vector class.

## **4.1 Class BPatch**

The **BPatch** class represents the entire Dyninst library. There can only be one instance of this class at a time. This class is used to perform functions and obtain information not specific to a particular thread or image.

```
BPatch_Vector<BPatch_process*> *getProcesses()
```
Returns the list of processes that are currently defined. This list includes threads that were directly created by calling processCreate/processAttach, and indirectly by the UNIX fork or Window's CreateProcess system call. It is up to the user to delete this vector when they are done with it.

```
BPatch_process *processAttach(const char *path, int pid)
BPatch_process *processCreate(const char *path, char *argv[], 
     char *envp[] = NULL, int stdin_fd=0, int stdout_fd=1, int 
     stderr_fd=2)
```
Each of these functions returns a pointer to a new instance of the BPatch\_process class. The "path" parameter needed by these functions should be the pathname of the executable file containing the process's code. The processAttach function returns a BPatch\_process associated with an existing process. On Linux platforms the path parameter can be NULL since the executable image can be derived from the process pid. A process attached to using one of these functions is put into the stopped state. The processCreate function creates a new process and returns a new BPatch\_process associated with it. The new process is put into a stopped state before executing any code.

The stdin\_fd, stdout\_fd, and stderr\_fd parameters are used to set the standard input, output, and error of the child process. The default values of these parameters leave the input, output, and error to be the same as the mutator process. To change these values, an open UNIX file descriptor (see open(1)) can be passed.

```
BPatch_binaryEdit *openBinary(const char *path, 
     bool openDependencies = false)
```
This function opens the executable file or library file pointed to by path for binary rewriting. If openDependencies is true then Dyninst will also open all shared libraries that path depends on. Upon success this function returns a new instance of a BPatch\_binaryEdit class that represents the opened file and any dependent shared libraries. This function returns NULL if on error.

```
bool pollForStatusChange()
```
This is useful for a mutator that needs to periodically check on the status of its managed threads and does not want to have to check each process individually. It returns true if there has been a change in the status of one or more threads that has not yet been reported by either isStopped or isTerminated.

```
void setDebugParsing (bool state)
```
Turn on or off the parsing of debugger information. By default, the debugger information (produced by the –g compiler option) is parsed on those platforms that support it. However, for some applications this information can be quite large. To disable parsing this information, call this method with a value of false prior to creating a process.

```
bool parseDebugInfo()
```
Returns true if debugger information parsing is enabled, false otherwise.

```
void setTrampRecursive (bool state)
```
Turn on or off trampoline recursion. By default, any snippets invoked while another snippet is active will not be executed. This is the safest behavior, since recursively-calling snippets can cause a program to take up all available system resources and die. For example, adding instrumentation code to the start of printf, and then calling printf from that snippet will result in infinite recursion.

This protection operates at the granularity of an instrumentation point. When snippets are first inserted at a point, code will be created with recursion protection or not, depending on the current state of flag. Changing the flag is **not** retroactive, and inserting more snippets will not change recursion protection at the point. The recursion protection increases the overhead of instrumentation points, so if there is no way for the snippets to call themselves, then calling this method with the parameter true will result in a performance gain. The default value of this flag is false.

```
bool isTrampRecursive ()
```
Returns whether trampoline recursion is enabled or disabled. True means that it is enabled

```
void setTypeChecking(bool state)
```
Turn on or off type-checking of snippets. By default type-checking is turned on, and an attempt to create a snippet that contains type conflicts will fail. Any snippet expressions created with type-checking off have the type of their left operand. Turning type-checking off, creating a snippet, and then turning type-checking back on is similar to the type cast operation in the C programming language.

```
bool isTypeChecked()
```
Returns true if type-checking of snippets is enabled, and false otherwise,

```
bool waitForStatusChange()
```
This function waits until there is a status change to some thread that has not yet been reported by either isStopped or isTerminated, and then returns true. It is more efficient to call this function than to call pollForStatusChange in a loop, because waitForStatusChange blocks the mutator process while waiting.

```
void setDelayedParsing (bool)
```
Turn on or off delayed parsing. When on, Dyninst will initially parse only the symbol table information in any new modules loaded by the program, and will postpone more thorough analysis (instrumentation point analysis, variable analysis, and discovery of new functions in stripped binaries). This analysis will automatically occur when the information is necessary.

Users which require small run-time perturbation of a program should not delay parsing; the overhead for analysis may occur at unexpected times if it is triggered by internal Dyninst behavior. Users who desire instrumentation of a small number of functions will benefit from delayed parsing.

```
bool delayedParsingOn()
```
Returns true if delayed parsing is enabled, and false otherwise.

```
void setMergeTramp (bool)
```
Turn on or off inlined tramps. Setting this value to true will make each base trampoline have all of its mini-trampolines be inlined within it. Using inlined mini-tramps may allow instrumentation to execute faster, but inserting and removing instrumentation may take more time. The default setting for this is true

```
bool isMergeTramp ()
```
This returns the current status of inlined trampolines. A value of true indicates that trampolines are inlined.

```
void setSaveFPR (bool)
```
Turn on or off floating point saves. Setting this value to false means that floating point registers will never be saved, which can lead to large performance improvments. The default value is true. Setting this flag may cause incorrect program behavior if the instrumentation does clobber floating point registers, so it should only be used when the user is positive this will never happen.

```
bool isSaveFPROn ()
```
This returns the current status of the floating point saves. True means we are saving floating points based on the analysis for the given platform.

```
void setBaseTrampDeletion(bool)
```
If true, we delete the base tramp when the last corresponding minitramp is deleted. If false, we leave the base tramp in. The default value is false.

```
bool baseTrampDeletion()
```
Returns true if base trampolines are set to be deleted, false otherwise.

```
void setLivenessAnalysis(bool)
```
If true, we perform register liveness analysis around an instPoint before inserting instrumentation, and we only save registers that are live at that point. This can lead to faster run-time speeds, but at the expense of slower instrumentation time. The default value is true.

```
bool livenessAnalysisOn()
```
Returns true if liveness analysis is currently enabled.

```
bool baseTrampDeletion()
```
void getBPatchVersion(int &major, int &minor, int &subminor)

Returns Dyninst's version number. The major version number will be stored in  $\text{max}$ , the minor version number in minor, and the subminor version in subminor. For example, under Dyninst 5.1.0, this function will return 5 in major, 1 in minor, and 0 in subminor.

```
int getNotificationFD()
```
Returns a file descriptor that is suitable for inclusion in a call to *select*. Dyninst will write data to this file descriptor when it to signal a state change in the process.

BPatch::pollForStatusChange should then be called so that Dyninst can handle the state change. This is useful for applications where the user does not want to block in Bpatch::waitForStatusChange. The file descriptor will reset when the user calls BPatch::pollForStatusChange.

```
BPatch_type *createArray(const char *name, BPatch_type *ptr, 
     unsigned int low, unsigned int hi)
```
Create a new array type. The name of the type is name, and the type of each element is ptr. The index of the first element of the array is  $1 \circ w$ , and the last is high. The standard rules of type compatibility, described in Section 4.28 are used with arrays created using this function.

```
BPatch_type *createEnum(const char *name, BPatch_Vector<char *> 
     elementNames, BPatch_Vector<int> elementIds) 
BPatch_type *createEnum(const char *name, BPatch_Vector<char *> 
     elementNames)
```
Create a new enumerated type. There are two variations of this function. The first one is used to create an enumerated type where the user specifies the identifier (int) for each element. In the second form, the system specifies the identifiers for each element. In both cases, a vector of character arrays is passed to supply the names of the elements of the enumerated type. In the first form of the function, the number of element in the  $e \leq 1$ mentNames and elementIds vectors must be the same, or the type will not be created and this function will return NULL. The standard rules of type compatibility, described in Section 4.28, are used with enums created using this function.

BPatch\_type \*createScalar(const char \*name, int size)

Create a new scalar type. The name field is used to specify the name of the type, and the size parameter is used to specify the size in bytes of each instance of the type. No additional information about this type is supplied. The type is compatible with other scalars with the same name and size.

```
BPatch_type *createStruct(const char *name, BPatch_Vector<char *> 
     fieldNames, BPatch_Vector<BPatch_type *> fieldTypes)
```
Create a new structure type. The name of the structure is specified in the name parameter. The fieldNames and fieldTypes vectors specify fields of the type. These two vectors must have the same number of elements or the function will fail (and return NULL). The standard rules of type compatibility, described in Section 4.28 are used with structures created using this function. The size of the structure is the sum of the size of the elements in the fieldTypes vector.

BPatch\_type \*createTypedef(const char \*name, BPatch\_type \*ptr)

Create a new type called name and having the type ptr.

```
BPatch_type *createPointer(const char *name, BPatch_type *ptr) 
BPatch_type *createPointer(const char *name, BPatch_type *ptr, 
     int size)
```
Create a new type, named name, which points to objects of type  $ptr$ . The first form creates a pointer whose size is equal to  $\text{size}(v \text{oid*})$  on the target platform where the mutatee is running. In the second form, the size of the pointer is the value passed in the size parameter.

```
BPatch type *createUnion(const char *name, BPatch Vector<char *>
     fieldNames, BPatch_Vector<BPatch_type *> fieldTypes)
```
Create a new union type. The name of the union is specified in the name parameter. The fieldNames and fieldTypes vectors specify fields of the type. These two vectors must have the same number of elements or the function will fail (and return NULL). The The size of the union is the size of the largest element in the fieldTypes vector.

*The following functions are deprecated as of Dyninst 5.0. Please consider using processCreate, processAttach, and getProcesses instead.* 

```
DEPRECATED
  DEPRECATED
```

```
BPatch_thread *attachProcess(const char *path, int pid)
BPatch_thread *createProcess(const char *path, 
     char *argv[], char *envp[] = NULL, int stdin_fd=0, int
     stdout_fd=1, int stderr_fd=2) 
BPatch_Vector<BPatch_thread*> *getThreads()
```
## **4.1.1 Callbacks**

The following functions are intended as a way for API users to be informed when an error or significant event occurs. Each function allows a user to register a handler for an event. The return code for all callback registration functions is the address of the handler that was previously registered (which may be NULL if no handler was previously registered). For backwards compatibility reasons, some callbacks may pass a BPatch\_thread object when a BPatch\_process may be more appropriate. A BPatch\_thread may be converted into a BPatch\_process using BPatch thread:: getProcess().

enum BPatchErrorLevel { BPatchFatal, BPatchSerious, BPatchWarning, BPatchInfo };

```
typedef void (*BPatchErrorCallback)(BPatchErrorLevel severity, 
     int number, char **params)
```
This is the prototype for the error callback function. The severity field indicates how important the error is (from fatal to information/status). The number is a unique number that identifies this error message. Params are the parameters that describe the detail about an error, e.g., the process id where the error occurred. The number and meaning of params depends on the error. However, for a given error number the number of parameters returned will always be the same.

```
BPatchErrorCallback registerErrorCallback(BPatchErrorCallback 
     func)
```
This function registers the error callback function with the BPatch class. The return value is the address of the previous error callback function. Dyninst users can change the error callback during program execution (e.g., one error callback before a GUI is initialized, and a different one after).

```
typedef void (*BPatchSignalHandlerCallback)(BPatch_point 
     *at_point, long signum, BPatch_Vector<Dyninst::Address> 
     *handlers)
```
This is the prototype for the signal handler callback function. The at\_point parameter indicates the point at which the signal/exception was raised, signum is the number of the signal/exception that was raised, and the handlers vector contains any registered handler(s) for the signal/exception. In Windows this corresponds to the stack of Structured Exception Handlers, while for Unix systems there will be at most one registered exception handler. As of April 15, 2008, this functionality is only fully implemented for the Windows platform.

```
BPatchSignalHandlerCallback 
     registerSignalHandlerCallback(BPatchSignalHandlerCallback
```

```
func, BPatch_Set<long> *signal_numbers)
```
This function registers the signal handler callback function with the BPatch class. The return value indicates success or failure. The signal\_numbers set contains those signal numbers for which which the callback will be invoked. As of April 15, 2008, this functionality is only fully implemented for the Windows platform.

```
typedef void (*BPatchStopThreadCallback)(BPatch_point *at_point, 
     void *returnValue)
```
This is the prototype for the callback that is associated with the stopThreadExpr snippet class (see Section 4.11). Unlike the other callbacks in this section, stopThreadExpr callbacks are registered during the creation of the stopThreadExpr snippet type. Whenever a stopThreadExpr snippet executes in a given thread, he snippet evaluates the calculation snippet that stopThreadExpr takes as a parameter, stops the thread's execution and invokes this callback. The at\_point parameter is the BPatch\_point at which the stopThreadExpr snippet was inserted, and returnValue contains the computation made by the calculation snippet.

```
typedef void (*BPatchAsyncThreadEventCallback)( 
     BPatch_process *proc, BPatch_thread *thread)
```
This is the prototype for most callback functions associated with events that occur in a thread, such as thread creation and destruction events. The thread parameter is the thread that triggered the event, and proc is the thread's containing process.

```
bool registerThreadEventCallback(BPatch_asyncEventType type, 
     BPatchAsyncThreadEventCallback cb)
```
This function registers a callback to occur whenever the process triggers a new thread event. The type parameter can be either one of BPatch threadCreateEvent or BPatch\_threadDestroyEvent. Different callbacks can be registered for different values of type.

```
typedef void (*BPatchExecCallback)(BPatch_thread *thr)
```
This is the prototype for the exec callback. The thr parameter is a thread in the process that called exec. You can use the BPatch\_thread::getProcess function to get the BPatch\_process that performed the exec operation.

```
BPatchThreadEventCallback registerExecCallback( 
     BPatchExecCallback func) Not implemented on Windows.
```
Registers a function to be called when a thread executes an exec system call. When the function is called, the thread performing the exec will be paused.

```
typedef void (*BPatchForkCallback)(BPatch_thread *parent, 
     BPatch_thread *child);
```
This is the prototype for the pre-fork and post-fork callbacks. The parent parameter is the parent thread, and the child parameter is a BPatch\_thread in the newly created process. When invoked as a pre-fork callback, the child is NULL.

```
BPatchForkCallback registerPreForkCallback( 
     BPatchForkCallback func) not implemented on Windows
```
Registers a function to be called when a BPatch\_thread forks a new process. This callback is invoked just before the fork is performed. When the callback is invoked, the thread performing the fork will be stopped.

```
BPatchPostForkCallback registerPostForkCallback( 
     BPatchPostForkCallback func) not implemented on Windows
```
Registers a function to be called just after the fork is performed. Both the thread performing the fork and the newly created thread will be paused when the callback is invoked. Unless a post fork callback is registered, the mutator will not be attached to any child processes. Since there is overhead associated with each tracked process, not setting the callback allows the Dyninst library to ignore any child processes. This is particularly useful for instrumenting shell processes that create many (potentially) uninteresting children.

```
typedef enum BPatch_exitType { NoExit, ExitedNormally, 
     ExitedViaSignal };
typedef void (*BPatchExitCallback)(BPatch_thread *proc, 
     BPatch_exitType exit_type);
```
This is the prototype for the callback function called when a process exit occurs. The proc parameter is the process which exited. The exit\_type parameter indicates how the process exited, either normally or because of a signal. The functions BPatch\_thread::getExitCode() and BPatch\_thread::getExitSignal() can be used to get further information about the process exit.

```
BPatchThreadEventCallback registerExitCallback( 
     BPatchExitCallback func)
```
Registers a function to be called when a process terminates. For a normal process exit, the callback will actually be called just before the process exit, when the process is at the entry to the exit() function (except for Windows). This allows final actions to be taken on the process before it actually exits. The function BPatch\_thread::isTerminated() will return true in this context even though the process hasn't yet actually exited. In the case of an exit due to a signal, the process will have already exited. On AIX/Solaris/OSF, the reason why a process exited may not be available if the process was not a child of the Dyninst mutator; the mutator will be notified of the process exiting.

```
typedef void (*BPatchDynLibraryCallback)(Bpatch_thread *thr, 
     Bpatch_module *mod, bool load);
```
This is the prototype for the dynamic linker callback function. The thr field contains the thread that loaded or un-loaded a shared library. The mod field contains the module that

was loaded or unloaded. The load Boolean is true if the library was loaded and false if it was unloaded.

```
BPatchThreadEventCallback registerDynLinkCallback( 
     BPatchThreadEventCallback func)
```
Registers a function to be called when an application has loaded or unloaded a dynamic library.

```
typedef void (*BPatchOneTimeCodeCallback)(Bpatch_thread *thr, 
     void *userData, void *returnValue);
```
This is the prototype for the oneTimeCode callback function. The thr field contains the thread that executed the oneTimeCode (if thread-specific) or an undefined thread in the process (if process-wide). The userData field contains the value passed to the oneTimeCode call. The returnValue field contains the return result of the oneTimeCode snippet.

```
BPatchOneTimeCodeCallback registerOneTimeCodeCallback( 
     BPatchOneTimeCodeCallback func)
```
Registers a function to be called when an application has completed a oneTimeCode.

## **4.2 Class BPatch\_addressSpace**

The **BPatch addressSpace** class is a super class of the BPatch process and BPatch binaryEdit classes. It contains functionality that is common between the two sub classes.

```
const BPatch_image *getImage()
```
Return a handle to the executable file associated with this BPatch process object.

```
bool getSourceLines( unsigned long addr, std::vector< std::pair< 
     const char *, unsigned int > > & lines )
```
This function returns the line information associated with the mutatee address, addr. The vector lines contains pairs of filenames and line numbers that are associated with addr. In many cases only one filename and line number is associated with an address, but certain compiler optimizations may lead to multiple filenames and lines at an address. This information is only available if the mutatee was compiled with debug information.

This function returns true if it was able to find any line information at addr, and false otherwise.

```
bool getAddressRanges( char * fileName, unsigned int lineNo, 
     std::vector< std::pair< unsigned long, unsigned long > > & 
     ranges )
```
Given a filename and line number,  $fileName$  and lineNo, this function this function returns the ranges of mutatee addresses that implement the code range in the output parameter ranges. In many cases a source code line will only have one address range implementing it, however compiler optimizations may turn this into multiple, disjoint address ranges. This information is only available if the mutatee was compiled with debug information.

This function returns true if it was able to find any line information, false otherwise.

```
BPatch_variableExpr *malloc(int n) 
BPatch_variableExpr *malloc(const BPatch_type &type)
```
These two functions allocate memory. Memory allocation is from a heap. The heap is not necessarily the same heap used by the application. The available space in the heap may be limited depending on the implementation. The first function, malloc(int n), allocates n bytes of memory from the heap. The second function, malloc(const BPatch\_type  $\&$  t), allocates enough memory to hold an object of the specified type. Using the second version is strongly encouraged because it provides additional information to permit better type checking of the passed code. The returned memory is persistant and will not be released until BPatch process: free is called or the application terminates.

```
void free(const BPatch_variableExpr &ptr)
```
Frees the memory in the passed ptr. The programmer is responsible to verify that all code that could reference this memory will not execute again (either by removing all snippets that refer to it, or by analysis of the program).

bool getRegisters(Bpatch\_Vector<Bpatch\_Register> &regs) *implemented for POWER and AMD64*

This function returns a vector of BPatch\_register objects that represents the registers used by the mutatee.

Currently supports general purpose registers (GPRs) only. Only implemented on x86-64 and POWER.

```
BPatchSnippetHandle *insertSnippet(const BPatch_snippet &expr, 
     BPatch_point &point, 
     BPatch_callWhen when=[BPatch_callBefore| BPatch_callAfter], 
     BPatch snippetOrder order = BPatch firstSnippet)
BPatchSnippetHandle *insertSnippet(const BPatch_snippet &expr, 
     const BPatch_Vector<BPatch_point *> &points,
```

```
BPatch callWhen when=[BPatch callBefore| BPatch callAfter],
BPatch_snippetOrder order = BPatch_firstSnippet)
```
Inserts a snippet of code at the specified point. If a list of points is supplied, insert the code snippet at each point in the list. The when argument specifies when the snippet is to be called; a value of BPatch\_callBefore indicates that the snippet should be inserted just before the specified point or points in the code, and a value of BPatch\_callAfter indicates that it should be inserted just after. The order argument specifies where the snippet is to be inserted relative to any other snippets previously inserted at the same point. The values BPatch\_firstSnippet BPatch\_lastSnippet indicate that the snippet should be inserted before or after all snippets, respectively.

It is illegal to use BPatch\_callAfter with a BPatch\_entry point. Use BPatch\_callBefore when instrumenting entry points, which inserts instrumentation before the first instruction in a subroutine. Likewise, it is illegal to use BPatch\_callBefore with a BPatch\_exit point. Use BPatch\_callAfter with exit points, which inserts instrumentation at the last instruction in sub-routine. insertSnippet will return NULL when used with an illegal pair of points.

```
bool deleteSnippet(BPatchSnippetHandle *handle)
```
Remove the snippet associated with the passed handle. If the handle is not defined for the process, then deleteSnippet will return false.

```
bool beginInsertionSet()
```
Normally, a call to insertSnippet immediately injects instrumentation into the mutatee. However, users may wish to insert a set of snippets as a single batch operation. This provides two benefits: First, instrumentation may be inserted in a more efficient manner by Dyninst. Second, multiple snippets may be inserted at multiple points as a single operation, with either all snippets being inserted successfully or none. This batch insertion mode is begun with a call to beginInsertionSet; after this call, no snippets are actually inserted until a corresponding call to finalizeInsertionSet. All calls to insertSnippet during batch mode are accumulated internally by Dyninst, and the returned BPatchSnippetHandles are filled in when finalizeInsertionSet is called.

Insertion sets are un-necessary when doing static binary instrumentation. Dyninst uses an implicit insertion set around all instrumentation to a static binary.

```
bool finalizeInsertionSet(bool atomic)
```
Inserts all snippets accumulated since a call to beginInsertionSet. If the atomic parameter is true, then a failure to insert any snippet results in all snippets being removed; effectively, the insertion is all-or-nothing. If the atomic parameter is not set, then snippets

are inserted individually. This function also fills in the BPatchSnippetHandle structures returned by insertSnippet. It returns true on success and false if there was an error inserting any snippets.

Insertion sets are un-necessary when doing static binary instrumentation. Dyninst uses an implicit insertion set around all instrumentation to a static binary.

bool removeFunctionCall(BPatch\_point &point)

Disables the user function call at the specified location. The point specified must be a valid call point in the image of the requesting process. The purpose of this routine is to permit tools to alter the semantics of a program by eliminating procedure calls. The mechanism to achieve the removal is platform dependent, but might include branching over the call, or replacing it with NOPs. This function only removes a function call; any parameters to the function will still be evaluated.

```
bool replaceCode(BPatch_point *point, BPatch_snippet *snippet)
```
Replaces the instruction identified by point with the provided snippet. The provided point may represent either a specific instruction (acquired BPatch function::findPoint()), function entry, function exit, or a call site. If the point corresponds to a function entry, the first instruction in the function will be replaced. If the point corresponds to a function exit, the return instruction at that exit will be replaced. If the point corresponds to a call site, the call instruction will be replaced. If the point corresponds to a control flow edge, replacement will fail and an error will be returned.

This call returns true if the replacement succeeded, or false otherwise. The replacement mechanism uses similar techniques as our instrumentation mechanism, and can fail in the same circumstances.

*WARNING*: This function is dangerous. Unlike instrumentation, program state is not saved and restored around the new code. The provided snippet may modify registers and memory. This call may have unexpected effects on program execution, resulting in incorrect results or program crashes.

```
bool replaceFunction (BPatch_function &old, BPatch_function &new)
```
Replaces all calls to user function old with calls to new. This is done by inserting instrumentation (specifically a BPatch\_funcJumpExpr) into the beginning of function old such that a non-returning jump is made to function new. Returns true upon success, false otherwise.

bool replaceFunctionCall(BPatch\_point &point, BPatch\_function &newFunc)

Changes the function call at the specified point to the function indicated by newFunc. The purpose of this routine is to permit runtime steering tools to change the behavior of programs by replacing a call to one procedure by a call to another. Point must be a function call point. If the change was successful, the return value is true, otherwise false will be returned.

*WARNING: Care must be used when replacing functions. In particular if the compiler has performed inter-procedural register allocation between the original caller/callee pair, the replacement may not be safe since the replaced function may clobber registers the compiler thought the callee left untouched. Also the signatures of the both the function being replaced and the new function must be compatible.* 

```
bool loadLibrary(const char *libname, bool reload=false)
```
For dynamic rewriting this function loads a dynamically linked library into the process's address space. For static rewriting this function adds a library as a library dependency in the rewritten file. In both cases Dyninst creates a new BPatch\_module to represent this library.

The libname parameter identifies the file name of the library to be loaded, in the standard way that dynamically linked libraries are specified on the operating system on which the API is running. This function returns true if the library was loaded successfully, otherwise it returns false.

The reload parameter is ignored and only remains for backwards compatibility.

```
void allowTraps(bool allowtraps)
```
This function is used to tell Dyninst whether it can fall back to use traps when doing instrumentation. Depending on certain architecture dependent charistics certain functions may be difficult to instrument, and Dyninst must fall back to inserting a trap to do instrumentation. This can have a serious performance impact on the mutate.

If this function is called with allowtraps set to false, then Dyninst will not insert any instrumentation that depends on a trap. If a piece of instrumentation would depend on a trap, the insertSnippet will return an error instead of inserting it. If this function is called with allowtraps set to true, then Dyninst will use trap-based instrumentation if necessary.

The default value for allowTraps is true.

#### **4.3 Class BPatch\_process**

The **BPatch** process class represents a running process, which includes a one or more threads of execution and an address space.

```
bool stopExecution() 
bool continueExecution() 
bool terminateExecution()
```
These three functions change the running state of the process. stopExecution puts the process into a stopped state. Depending on the operating system, stopping one process may stop all threads associated with a process. continueExecution continues execution of the process. terminateExecution terminates execution of the process and will invoke the exit callback if one is registered. Each function returns true on success, or false for failure. Stopping or continuing a termiated thread will fail and these functions will return false.

```
bool isStopped() 
int stopSignal() 
bool isTerminated()
```
These three functions query the status of a process. isStopped returns true if the process is currently stopped. If the process is stopped (as indicated by isStopped), then stopSignal can be called to find out what signal caused the process to stop. isTerminated returns true if the process has exited. Any of these functions may be called multiple times, and calling them will not affect the state of the process.

```
BPatch_variableExpr *getInheritedVariable(const 
     BPatch_variableExpr &parentVar)
```
Retrieves a new handle to an existing variable (such as one created by BPatch process: malloc) that was created in a parent process and now exists in a forked child process. When a process forks all existing BPatch\_variableExprs are copied to the child process, but the Dyninst handles for these objects are not valid in the child BPatch\_process. This function is invoked on the child process' BPatch\_process, parentVar is a variable from the parent process, and a handle to a variable in the child process is returned. If parent Var was not allocated in the parent process, then NULL is returned.

```
BPatchSnippetHandle *getInheritedSnippet(BPatchSnippetHandle 
     &parentSnippet)
```
This function is similar to getInheritedVariable, but operates on BPatch-SnippetHandles. Given a child process that was created via fork and a Bpatch-SnippetHandle, parentSnippet, from the parent process, this function will return a handle to parent Snippet that is valid in the child process. If it is determined that parentSnippet is not associated with the parent process, then NULL is returned.

```
void setMutationsActive(bool)
```
Enable or disable the execution of snippets for the process. This provides a way to temporally disable all of the dynamic code patches that have been inserted without having to delete them one by one. All allocated memory will remain unchanged while the patches are disabled. When the mutations are not active, the process control functions (i.e., stopExecution and continueExecution) can still be used. Requests to insert snippets (including oneTimeCode) cannot be made while mutations are disabled.

```
void detach(bool cont)
```
Detaches from the process. The process must be stopped to call this function. Instrumentation and other changes to the process will remain active in the detached copy. The cont parameter is used to indicate if the process should be continued as a result of detaching.

Linux does not support detaching from a process while leaving it stopped. All processes are continued after detach on Linux.

```
int getPid()
```
Return the system id for the mutatee process. On UNIX based systems this is a PID. On Windows this is HANDLE object for a process.

```
typedef enum BPatch_exitType { NoExit, ExitedNormally, 
     ExitedViaSignal };
```

```
BPatch_exitType terminationStatus()
```
If the process has exited, terminationStatus will indicate whether the process exited normally or because of a signal. If the process has not exited, NoExit will be returned. On AIX/Solaris, the reason why a process exited will not be available if the process was not a child of the Dyninst mutator; in this case, ExitedNormally will be returned in both normal and signal exit cases.

```
int getExitCode()
```
If the process exited in a normal way, getExitCode will return the associated exit code. On AIX/Solaris, this code will not be available if the process was not a child of the Dyninst mutator.

```
int getExitSignal()
```
If the process exited because of a received signal, getExitSignal will return the associated signal number. On AIX/Solaris, this code will not be available if the process was not a child of the Dyninst mutator.

```
void oneTimeCode(const BPatch_snippet &expr)
```
Causes snippet to be executed by the mutatee immediately. If the process is multithreaded, the snippet is run on a thread chosen by Dyninst. If the user requires the snippet to be run on a particular thread, use the BPatch\_thread version of this function instead. The process must be stopped to call this function. The behavior is synchronous; oneTimeCode will not return until after the snippet has been run in the application.

```
bool oneTimeCodeAsync(const BPatch_snippet &expr, 
                      void *userData = NULL)
```
This function sets up a snippet to be evaluated by the process at the next available opportunity. When the snippet finishes running Dyninst will callback any function registered through BPatch::registerOneTimeCodeCallback, with userData passed as a parameter. This function return true on success and false if it could not post the oneTimeCode.

If the process is multithreaded, the snippet is run on a thread chosen by Dyninst. If the user requires the snippet to be run on a particular thread, use the BPatch\_thread version of this function instead. The behavior is asynchronous; oneTimeCodeAsync returns before the snippet is executed.

If the process is running when oneTimeCodeAsync is called, expr will be run immediately. If the process is stopped, then expr will be run when the process is continued.

#### **4.4 Class BPatch\_thread**

The **BPatch\_thread** class operates a thread of execution that is running in a process.

```
void getCallStack(BPatch_Vector<BPatch_frame>& stack)
```
This function fills the given vector with current information about the call stack of the thread. Each stack frame is represented by a BPatch\_frame (see section 4.23 for information about this class).

```
long getTid()
```
This function returns a platform-specific identifier for this thread. This is the identifier that is used by the threading library. For example, on pthread applications this function will return the thread's pthread\_t value.

```
long getLWP()
```
This function returns a platform-specific identifier that the operating system uses to identify this thread. For example, on UNIX platforms this returns the LWP id. On Windows this returns a HANDLE obect for the thread.

```
long getBPatchID()
```
This function returns a Dyninst-specific identifier for this thread. These ID's apply only to running threads, the BPatch ID of an already terminated thread my be repeated in a new thread.

```
BPatch_function *getInitialFunction()
```
Returns the function that was used by the application to start this thread. For example, on pthread applications this will return the initial function that was passed to pthread\_create.

```
unsigned long getStackTopAddr()
```
Returns the base address for this thread's stack.

```
bool isDeadOnArrival()
```
This function returns true if this thread terminated execution before Dyninst was able to attach to it. Since Dyninst performs new thread detection asynchronously it is possible for a thread to be created and destroyed before Dyninst can attach to it. When this happens, a new BPatch\_thread is created, but isDeadOnArrival always returns true for this thread. Is is illegal to perform any thread-level operations on a DeadOnArrival thread.

```
BPatch_process *getProcess()
```
Returns the BPatch\_process that contains this thread.

```
void oneTimeCode(const BPatch_snippet &expr)
```
Causes the snippet to be evaluated by the process immediately. This is similar to the BPatch\_process:oneTimeCode function, except that the snippet is guarenteed to run only on this thread. The process must be stopped to call this function. The behavior is synchronous; oneTimeCode will not return until after the snippet has been run in the application.

```
bool oneTimeCodeAsync(const BPatch_snippet &expr, 
                      void *userData = NULL)
```
This function sets up a snippet to be evaluated by this thread at the next available opportunity. When the snippet finishes running Dyninst will callback any function registered through BPatch::registerOneTimeCodeCallback, with userData passed as a parameter. This function returns true if expr was posted and false otherwise.

This is similar to the BPatch\_process:oneTimeCodeAsync function, except that the snippet is guarenteed to run only on this thread. The process must be stopped to call this function. The behavior is asynchronous; oneTimeCodeAsync returns before the snippet is executed.

```
The following BPatch thread functions are deprecated as of
Dyninst 5.0. Please consider using the equivalent functions in 
the BPatch_process class. bool getLineAndFile(unsigned long addr, unsigned short& 
DEPRECATED
DEPRECATED 
            lineNo, char* fileName, int length) 
     bool stopExecution() 
     bool continueExecution() 
     bool terminateExecution() 
     bool isStopped() 
     int stopSignal() 
     bool isTerminated() 
DEPRECATED
DEPRECATED 
     int dumpCore(const char *file, const bool terminate)
     int dumpImage(const char *file) 
     bool dumpPatchedImage(const char* file) 
     void enableDumpPatchedImage() 
     BPatch variableExpr *malloc(int n)
     BPatch_variableExpr *malloc(const BPatch_type &type) 
     void free(const BPatch_variableExpr &ptr) 
DEPRECATED
DEPRECATED 
     BPatch_variableExpr *getInheritedVariable( 
            const BPatch_variableExpr &parentVar) 
     BPatchSnippetHandle*getInheritedSnippet( 
            BPatchSnippetHandle &parentSnippet) 
     bool getSourceLines( unsigned long addr, std::vector< 
     std::pair< const char \star, unsigned int > > & lines )
```

```
dyninstAPI DEPRECATED 
     BPatchSnippetHandle *insertSnippet(const BPatch_snippet 
          &expr, 
          BPatch_point &point, 
          BPatch callWhen when=[BPatch callBefore]
          BPatch_callAfter], 
          BPatch_snippetOrder order = BPatch_firstSnippet) 
     BPatchSnippetHandle *insertSnippet(const BPatch_snippet 
          &expr, 
          const BPatch_Vector<BPatch_point *> &points, 
          BPatch callWhen when=[BPatch callBefore]
          BPatch_callAfter], 
          BPatch_snippetOrder order = BPatch_firstSnippet) 
     bool deleteSnippet(BPatchSnippetHandle *handle) 
     bool removeFunctionCall(BPatch_point &point) 
     bool replaceFunction (BPatch_function &old, 
          BPatch_function &new) 
     bool replaceFunctionCall(BPatch_point &point, 
          BPatch_function &newFunc)
     void setInheritSnippets(bool inherit) 
     void setMutationsActive(bool) 
     BPatch_image *getImage() 
     void detach(bool cont) 
     int getPid() 
     BPatch_exitType terminationStatus() 
     int getExitCode() 
     int getExitSignal() 
     bool loadLibrary(const char *libname, bool reload=false) 
     ~BPatch_thread()
```
#### **4.5 Class BPatch\_binaryEdit**

**DEPRECATED** 

**DEPRECATED** 

DEPRECATED

**DEPRECATED** 

**DEPRECATED** 

The BPatch binaryEdit class represents a set of executable files and library files for binary rewriting. BPatch\_binaryEdit inherits from the BPatch\_addressSpace class, where most functionality for binary rewriting is found.

```
bool writeFile(const char *outFile)
```
Writes a rewritten BPatch\_binaryEdit to disk. The original file opened with this BPatch\_binaryEdit is written to the current working directory with the name outFile. If any dependent libraries were also opened, and have instrumentation or other modifications, then those libraries will be written to disk in the current working directory under their original names.

A rewritten dependency library should only be used with the original file that was opened for rewriting. For example, if the file 'a.out' and its dependent library libfoo.so were opened for rewriting, and both had instrumentation inserted, then the rewritten libfoo.so should not be used without the rewritten a.out. To build a rewritten libfoo.so that can load into any process, libfoo.so should have been the original file opened by BPatch::openBinary.

This function returns true if it successfully wrote a file, and false otherwise.

#### **4.6 Class BPatch\_sourceObj**

The BPatch\_sourceObj class is the C++ super class for the BPatch\_function, BPatch\_module, and BPatch image classes. It provides a set of common methods for all three classes. In addition, it can be used to build a "generic" source navigator using the getObjParent and getSourceObj methods to get parents and children of a given level (i.e. the parent of a module is an image, and the children will be the functions).

enum BPatchErrorLevel { BPatchFatal, BPatchSerious, BPatchWarning, BPatchInfo };

```
enum BPatch_sourceType { 
     BPatch_sourceUnknown, 
     BPatch_sourceProgram, 
     BPatch_sourceModule, 
     BPatch sourceFunction,
     BPatch_sourceOuterLoop, 
     BPatch_sourceLoop, 
     BPatch sourceStatement }
```
BPatch\_sourceType getSrcType()

Returns the type of the current source object.

```
void getSourceObj(BPatch_Vector<BPatch_sourceObj *> &objs)
```
Returns the children source objects of the current source object. For example, when called on a BPatch\_sourceProgram object this will return objects of type BPatch\_sourceFunction. When called on a BPatch\_sourceFunction object it may return BPatch\_sourceOuterLoop and BPatch\_sourceStatement objects.

```
BPatch_sourceObj *getObjParent()
```
Returns the parent source object of the current source object. The parent of a BPatch\_ image is NULL.

```
BPatch_language getLanguage()
```
Return the source language of the current BPatch\_sourceObject. For programs that are written in more than one language, BPatch mixed will be returned. If there is insufficient information to determine the language, BPatch\_unknownLanguage will be returned.

## **4.7 Class BPatch\_function**

An object of this class represents a function in the application. A BPatch\_image object (see description below) can be used to retrieve a BPatch\_function object representing a given function.

```
char *getName(char *buffer, int len)
```
Places the name of the function in buffer, up to len characters. It returns the value of the buffer parameter.

```
char *getMangledName(char *buffer, int len)
```
Places the mangled (internal symbol) name of the function in  $buffer, up to len character$ ters. It returns the value of the buffer parameter.

```
char *getTypedName(char *buffer, int len)
```
Places the full function prototype (from debug information) of the function in  $\text{buffer},$ up to len characters. It returns the value of the buffer parameter.

```
bool getNames (BPatch_vector<const char *> &names)
```
Adds all known names of the function to the vector names, including names generated by weak symbols. It returns true if one or more names were added, and false otherwise. The names reside in memory managed by Dyninst.

```
bool getMangledNames (BPatch_vector<const char *> &names)
```
As above, but returns all known mangled (internal symbol) names.

```
bool getTypedNames (BPatch_vector<const char *> &names)
```
As above, but returns all known function prototypes.

```
BPatch Vector<BPatch localVar *> *getParams()
```
Returns a vector of BPatch localVar snippets that refer the parameters of this function. The position in the vector corresponds to the position in the parameter list (starting from zero). The returned local variables can be used to check the types of functions, and be used in snippet expressions.

```
BPatch_type *getReturnType()
```
Returns the type of the return value for this function.

```
BPatch Vector<BPatch localVar *> *getVars()
```
Returns a vector of BPatch localVar that contain the local variables in this function. These BPatch localVars can be used as parts of snippets in instrumentation. This function requires debug information to be present in the mutatee. If Dyninst was unable to find any local variables this function will return an empty vector. It is up to the user to free the vector returned by this function.

```
bool isInstrumentable()
```
Returns true if the function can be instrumented, and false if it cannot. Various conditions can cause a function to be uninstrumentable. For example, on some platforms functions smaller than some specific number of bytes cannot be instrumented.

```
bool isSharedLib()
```
This function returns true if the function is defined in a shared library.

```
const char *libraryName()
```
Returns the name of the library that contains this function. If the function is not defined in a library, a NULL will be returned.

```
Bpatch_module *getModule()
```
Returns the module that contains this function. Depending on whether the program was compiled for debugging or the symbol table stripped, this information may not be available. This function returns NULL if module information was not found.

```
char *getModuleName(char *name, int maxLen)
```
Copies the name of the module that contains this function into the buffer pointed to by name. Copies at most maxLen characters and returns a pointer to name.

```
enum BPatch_procedureLocation { BPatch_entry, BPatch_exit, 
     BPatch_subroutine, BPatch_allLocations } 
const BPatch Vector<BPatch point *> *findPoint(const
    BPatch_procedureLocation loc)
```
Returns the BPatch\_point or list of BPatch\_points associated with the procedure. It is used to select which type of points associated with the procedure will be returned. BPatch\_entry and BPatch\_exit request respectively the entry and exit points of the subroutine. BPatch subroutine returns the list of points where the procedure calls other procedures. If the lookup fails to locate any points of the requested type, NULL is returned.

```
enum BPatch opCode { BPatch opLoad, BPatch opStore,
     BPatch opPrefetch }
BPatch_Vector<BPatch_point *> *findPoint(const 
     BPatch_Set<BPatch_opCode>& ops)
```
Returns the vector of BPatch\_points corresponding to the set of machine instruction types described by the argument. This version is used primarily for memory access instrumentation. The BPatch\_opCode is an enumeration of instruction types that may be requested: BPatch\_opLoad, BPatch\_opStore, and BPatch\_opPrefetch. Any combination of these may be requested by passing an appropriate argument set containing the desired types. The instrumentation points created by this function have additional memory access information attached to them. This allows such points to be used for memory access specific snippets (e.g. effective address). The memory access information attached is described under Memory Access classes in section 4.27.1.

```
BPatch_localVar *findLocalVar(const char *name)
```
Searches the function's local variable collection for a given name. This returns a pointer to the local variable if a match is found. This function returns NULL if it fails to find any variables.

```
BPatch_Vector<BPatch_variableExpr *> *findVariable(const char * 
     name)
```
Returns a set of variables matching name at the scope of this function. If no variables match in the local scope, then the global scope will be searched for matches. This function returns NULL if it fails to find any variables.

BPatch\_localVar \*findLocalParam(const char \*name)

Searches the function's parameters for a given name. A BPatch\_localVar \* pointer is returned if a match is found, and NULL is returned otherwise.

```
void *getBaseAddr()
```
Returns the starting address of the function in the mutatee's address space.

```
BPatch_flowGraph *getCFG()
```
Returns the control flow graph for the function, or NULL if this information is not available. The BPatch\_flowGraph is described in section 4.14.

```
bool findOverlapping(BPatch_Vector<BPatch_function *> &funcs)
```
Determines which other functions overlap with the current function (see Section 2). Returns true if other functions overlap the current function; the overlapping functions are added to the funcs vector. Returns false if no other functions overlap the current function.
```
BPatch_dependenceGraphNode* getDataDependenceGraph 
      (BPatch_instruction* inst) implemented on SPARC and x86
```
Returns a handle to the BPatch\_dependenceGraphNode object used to navigate through the partial data dependence graph that includes the instruction *inst* and its predecessors, or NULL if this information is not available. A data dependence graph reflects the data dependence relations between instructions. Currently, data dependence graph does not take aliases into consideration.

```
BPatch_dependenceGraphNode* getControlDependenceGraph 
      (BPatch_instruction* inst) implemented on SPARC and x86
```
Returns a handle to the BPatch\_dependenceGraphNode object used to navigate through the partial control dependence graph that includes the instruction *inst* and its predecessors, or NULL if this information is not available. A control dependence graph reflects the control dependence relations between instructions.

```
BPatch_dependenceGraphNode* getProgramDependenceGraph 
      (BPatch_instruction* inst) implemented on SPARC and x86
```
Returns a handle to the BPatch\_dependenceGraphNode object used to navigate through the partial program dependence graph that includes the instruction *inst* and its predecessors, or NULL if this information is not available. A program dependence graph is merely a union of data and control dependence graphs. Currently, program dependence graph does not take aliases into consideration.

```
BPatch_dependenceGraphNode* getSlice(BPatch_instruction* inst)
     implemented on SPARC and x86
```
Returns a handle to the BPatch\_dependenceGraphNode object used to navigate through the intraprocedural slice of the function backwards from instruction *inst*. Returns NULL if this information is not available. Currently, slice of a function does not take aliases into consideration.

```
DEPRECATED 
DEPRECATED
```
These functions are deprecated, and may not be present in future versions of Dyninst. Consider using BPatch\_process::getSourceLines and BPatch\_process::getAddressRanges instead

- bool getLineAndFile(int &start, int &end, char \*filename, int &max)
- bool getLineToAddr(unsigned short lineNo, BPatch Vector<unsigned long>& buffer, bool exactMatch = true)

#### **4.8 Class BPatch\_point**

An object of this class represents a location in an application's code at which the library can insert instrumentation. A BPatch\_image object (see section 0) is used to retrieve a BPatch\_point representing a desired point in the application.

```
enum BPatch_procedureLocation { BPatch_entry, BPatch_exit, 
     BPatch_subroutine, BPatch_address }
```
BPatch\_procedureLocation getPointType()

Returns the type of the point.

```
BPatch function *getCalledFunction()
```
Returns a BPatch\_function representing the function that is called at the point. If the point is not a function call site or the target of the call cannot be determined, then this function returns NULL.

```
BPatch_function *getFunction()
```
Returns a BPatch\_function representing the function in which this point is contained.

```
BPatch_basicBlockLoop *getLoop()
```
Returns the containing BPatch\_basicBlockLoop if this point is part of loop instrumentation. Returns NULL otherwise.

```
void *getAddress()
```
Returns the address of the first instruction at this point.

```
bool usesTrap_NP()
```
Returns true if inserting instrumentation at this point requires using a trap. On the x86 architecture, because instructions are of variable size, the instruction at a point may be too small for the API library to replace it with the normal code sequence used to call instrumentation. Also, when instrumentation is placed at points other than subroutine entry, exit, or call points, traps may be used to ensure the instrumentation fits. In this case, the API replaces the instruction with a single-byte instruction that generates a trap. A trap handler then calls the appropriate instrumentation code. Since this technique is used only on some platforms, on other platforms this function always returns false.

```
const BPatch_memoryAccess* getMemoryAccess()
```
Returns the memory access object associated with this point. MemoryAccess points are described in section 4.27.1.

```
const BPatch Vector<BPatchSnippetHandle *> getCurrentSnippets()
const BPatch_Vector<BPatchSnippetHandle *> 
                          getCurrentSnippets(BPatch_callWhen when)
```
Returns the BPatchSnippetHandles for the BPatch\_snippets that are associated with the point. If argument when is BPatch\_callBefore, then BPatchSnippetHandles for snippets installed immediately before this point will be returned. Alternatively, if when is BPatch\_callAfter, then BPatchSnippetHandles for snippets installed immediately after this point will be returned.

bool getLiveRegisters(BPatch\_Vector<BPatch\_Register> &regs) *implemented for POWER and AMD64* 

Fills regs in with the registers that are live before this point (e.g., BPatch\_callBefore). Currently returns only general purpose registers (GPRs).

```
bool isDynamic()
```
This call returns true if this is a dynamic call site (e.g. a call site where the function call is made via a function pointer).

Instruction::Ptr getInstructionAtPoint() *implemented for IA32 and AMD64* 

On implemented platforms, returns a shared pointer to an InstructionAPI Instruction object representing the first machine instruction at this point's address. On unimplemented platforms, returns a NULL shared pointer.

#### **4.9 Class BPatch\_image**

This class defines a program image (the executable associated with a process). The only way to get a handle to a BPatch\_image is via the BPatch\_process member function getImage().

```
const BPatch_point *createInstPointAtAddr (caddr_t address)
```
Returns an instrumentation point at the specified address. This function is designed to permit users who wish to insert instrumentation at an arbitrary place in the code segment. Instruction addresses can be found using the BPatch\_instruction object (see section 4.19). On x86 platforms, users should take care to ensure that the requested point is not in the middle of a multi-byte instruction.

```
BPatch_Vector<BPatch_variableExpr *> *getGlobalVariables()
```
Returns a vector of global variables that are defined in this image.

```
BPatch process *getProcess()
```
Returns the BPatch\_process associated with this image.

char \*getProgramFileName(char \*name, unsigned int len)

Fills provided buffer name with the program's file name up to len characters. The filename may include path information.

bool getSourceObj(BPatch\_Vector<BPatch\_sourceObj \*> &sources)

Fills the parameter vector, sources, with the source objects (see section 4.5) that belong to this image. If there are no source objects, the function returns false. Otherwise, it returns true.

```
const BPatch_Vector<BPatch_function *> *getProcedures( 
     bool incUninstrumentable = false)
```
Returns a table of the functions in the image.

If the incUninstrumentable flag is set, the returned table of procedures will include uninstrumentable functions. The default behavior is to omit these functions.

```
const BPatch_Vector<BPatch_module *> *getModules()
```
Returns a vector of the modules in the image.

```
bool getVariables(BPatch_Vector<BPatch_variableExpr *> &vars)
```
Fills the parameter vector, vars, with the global variables defined in this image. If there are no variable, the function returns false. Otherwise, it returns true.

```
BPatch Vector<BPatch function*> *findFunction(
     const char *name, 
     BPatch Vector<BPatch function*> &funcs,
     bool showError = true, 
     bool regex_case_sensitive = true, 
     bool incUninstrumentable = false, 
     bool dont_use_regex = false)
```
Returns a vector of BPatch function's for the function name defined, or NULL if the function does not exist. If name contains a POSIX-extended regular expression, and dont\_use\_regex is false, a regex search will be performed on function names and matching Bpatch functions returned. If showError is true, then dyninst will report and error via the BPatch::registerErrorCallback if no function is found.

If the incUninstrumentable flag is set, the returned table of procedures will include uninstrumentable functions. The default behavior is to omit these functions.

[ **NOTE**: if *name* is not found to match any demangled function names in the module, the search is repeated as if *name* is a mangled function name. If this second search succeeds, functions with mangled names matching *name* are returned instead ]

```
BPatch Vector<BPatch function*> *findFunction(
     BPatch_Vector<BPatch_function*> &funcs, 
     BPatchFunctionNameSieve bpsieve, 
     void *sieve_data = NULL, 
     int showError = 0,
     bool incUninstrumentable = false)
```
Return a vector of BPatch\_functions according to the generalized user-specified filter function bpsieve. This permits users to easily build sets of functions according to their own specific criteria. Internally, for each BPatch\_function *f* in the image, this method makes a call to bpsieve(f.getName(), sieve\_data). The userspecified function bpsieve is responsible for taking the name argument and determining if it belongs in the output vector, possibly by using extra user-provided information stored in sieve\_data. If the name argument matches the desired criteria, bpsieve should return true. If it does not, bpsieve should return false.

The function bpsieve should be defined in accordance with the typedef:

```
 bool (*BPatchFunctionNameSieve) (const char *name, void* sieve_data);
```
If the incUninstrumentable flag is set, the returned table of procedures will include uninstrumentable functions. The default behavior is to omit these functions.

```
bool findFunction(Dyninst::Address addr, 
     BPatch_Vector<BPatch_function *> &funcs)
```
Find all functions that have code at the given address, addr. Dyninst supports functions that share code, so this method may return more than one BPatch\_function. Functions are returned via the funcs output parameter. This function returns true if it finds any functions, false otherwise.

```
const BPatch variableExpr *findVariable(const char *name)
const BPatch_variableExpr *findVariable(const BPatch_point 
     &scope, 
     const char *name) second form of this method is not implemented on NT.
```
Performs a lookup and returns a handle to the named variable. The first form of the function looks up only variables of global scope, and the second form uses the passed BPatch\_point as the scope of the variable. The returned BPatch\_variableExpr can be used to create references (uses) of the variable in subsequent snippets. The scoping rules used will be those of the source language. If the image was not compiled with debugging symbols, this function will fail even if the variable is defined in the passed scope.

```
const BPatch_type *findType(const char *name)
```
Performs a lookup and returns a handle to the named type. The handle can be used as an argument to malloc to create new variables of the corresponding type.

```
BPatch_module *findModule(const char *name, 
     bool substring match = false)
```
Returns a module matching name if present in the image. If the match fails, NULL is returned. If substring\_match is set, the first moduled that has name as a substring of its name is returned (e.g. to find "libpthread.so.1", search for "libpthread" with substring\_match set to true).

```
const char *getUniqueString() not yet implemented
```
Performs a lookup and returns a unique string for this image. Returns a string the can be compared (via strcmp) to indicate if two images refer to the same underlying object file (i.e., executable or library). The contents of the string is implementation specific and defined to have no semantic meaning.

```
bool getSourceLines(unsigned long addr, 
      std::vector<std::pair<const char *, unsigned int> > & lines)
```
Given an address, addr, this function returns a vector of pairs of filenames and line numbers at that address. This function is an alias for BPatch\_process::getSourceLines (see section 4.3).

bool getAddressRanges( char \* fileName, unsigned int lineNo, std::vector< std::pair< unsigned long, unsigned long > > & ranges )

Given a file name and line number, fileName and lineNo, this function returns a list of address ranges that this source line was compiled into. This function is an alias for BPatch\_process::getAddressRanges (see section 4.3).

bool parseNewFunctions(BPatch\_Vector<BPatch\_module\*> &newModules, const BPatch\_Vector<Dyninst::Address> &funcEntryAddrs)

This function takes as input a list of function entry points indicated by the  $f$ uncEntryAddrs vector, which are used to seed parsing in whatever modules they are found. All affected modules are placed in the newModules vector, which includes any existing modules in which new functions are found, as well as modules corresponding to new regions of the binary, for which new BPatch modules are created. The return value is  $true$ in the event that at least one previously unknown function was identified, and false otherwise.

```
bool getLineToAddr (const char* fileName,unsigned short 
     lineNo, BPatch_Vector<unsigned long>& buffer, bool 
     exactMatch = true)
```
*This function is deprecated. Consider using getAddressRanges() instead.* 

## **4.10 Class BPatch\_module**

An object of this class represents a program module, which is part of a program's executable image. A BPatch\_module represents a source file in an executable or a shared library. Dyninst automatically creates a module called DEFAULT\_MODULE in each exectuable to hold any objects that it cannot match to a source file. BPatch\_module objects are obtained by calling the BPatch image member function getModules().

```
dyninstAPI DEPRECATED 
BPatch_Vector<BPatch_function*> *findFunction( 
     const char *name, 
     BPatch_Vector<BPatch_function*> &funcs, 
     bool notify_on_failure = true, 
     bool regex_case_sensitive = true, 
     bool incUninstrumentable = false)
```
Returns a vector of BPatch\_function's for the function name defined, or NULL if the function does not exist. If *name* contains a POSIX-extended regular expression, a regex search will be performed on function names, and matching BPatch\_functions returned. [ **NOTE**: the BPatch\_Vector argument *funcs* must be declared fully by the user before calling this function – passing in an uninitialized reference will result in undefined behavior. ]

If the incUninstrumentable flag is set, the returned table of procedures will include uninstrumentable functions. The default behavior is to omit these functions.

[ **NOTE**: if *name* is not found to match any demangled function names in the module, the search is repeated as if *name* is a mangled function name. If this second search succeeds, functions with mangled names matching *name* are returned instead. ]

```
BPatch_function *findFunctionByMangled ( 
     const char *mangled_name, 
     bool incUninstrumentable = false)
```
Return a BPatch\_function for the C++-mangled function name defined in the module corresponding to the invoking BPatch\_module, or NULL if it does not define the function.

If the incUninstrumentable flag is set, the returned table of procedures will include uninstrumentable functions. The default behavior is to omit these functions.

```
size t getAddressWidth()
```
Returns the size (in bytes) of a pointer in this module. On 32-bit systems this function will return 4, and on 64-bit systems this function will return 8.

```
bool getSourceLines( unsigned long addr, std::vector< std::pair< 
     const char *, unsigned int > > & lines )
```
This function returns the line information associated with the mutatee address, addr. The vector lines contains pairs of filenames and line numbers that are associated with addr. In many cases only one filename and line number is associated with an address, but certain compiler optimizations may lead to multiple filenames and lines at an address. This information is only available if the mutatee was compiled with debug information.

This function may be more efficient than the BPatch\_process version of this function. Calling BPatch\_process::getSourceLines will cause Dyninst to parse line information for all modules in a process. If BPatch\_module::getSourceLines is called then only the debug information in this module will be parsed.

This function returns true if it was able to find any line information at addr, and false otherwise.

```
bool getAddressRanges( char * fileName, unsigned int lineNo, 
     std::vector< std::pair< unsigned long, unsigned long > > & 
     ranges )
```
Given a filename and line number, fileName and lineNo, this function this function returns the ranges of mutatee addresses that implement the code range in the output parameter ranges. In many cases a source code line will only have one address range implementing it, however compiler optimizations may turn this into multiple, disjoint address ranges. This information is only available if the mutatee was compiled with debug information.

This function may be more efficient than the BPatch\_process version of this function. Calling BPatch\_process::getAddressRange will cause Dyninst to parse line information for all modules in a process. If BPatch\_module::getAddressRange is called then only the debug information in this module will be parsed.

This function returns true if it was able to find any line information, false otherwise.

```
const BPatch_Vector<BPatch_function *> *getProcedures()
```
Returns a vector of the functions in the module.

```
char *getName(char *buffer, int len)
```
This function copies the name of the module into a buffer, up to len characters. It returns the value of the buffer parameter.

```
char *getFullName(char *buffer, int length)
```
Fills buffer with the full path name of a module, up to length characters when this information is available.

```
unsigned long getSize()
```
Returns the size of the module. The size is defined as the end of the last function minus the start of the first function.

```
bool getVariables(BPatch_Vector<BPatch_variableExpr *> &vars)
```
Fills the vector, vars, with the global variables that are specified in this module. Returns false if no results are found and true, otherwise.

```
void *wgetBaseAddr()
```
Returns the base address of the module. This address is defined as the start of the first function in the module.

```
bool isSharedLib()
```
This function returns true if the module is part of a shared library.

```
const char *getUniqueString()
```
Performs a lookup and returns a unique string for this image. Returns a string the can be compared (via strcmp) to indicate if two images refer to the same underlying object file (i.e., executable or library). The contents of the string is implementation specific and defined to have no semantic meaning.

These functions are deprecated. Consider using getSourceLines instead.

```
bool getLineToAddr (const char* fileName,unsigned short 
DEPRECATED
          lineNo, BPatch_Vector<unsigned long>& buffer, bool 
          exactMatch = true)bool getLineToAddr (unsigned short lineNo, 
          BPatch_Vector<unsigned long>& buffer, bool exactMatch 
          = true)
```
## **4.11 Class BPatch\_snippet**

**depending to the CATED**<br>**depending in the creating a**<br>call a fun made to interprets), but<br>tation dep constrained in R and be the rest of R and B and B and B and B and B and B and B and B and B and B and B and B and B and A snippet is an abstract representation of code to insert into a program. Snippets are defined by creating a new instance of the correct subclass of a snippet. For example, to create a snippet to call a function, create a new instance of the class BPatch\_funcCallExpr. Creating a snippet does not result in code being inserted into an application. Code is generated when a request is made to insert a snippet at a specific point in a program. Sub-snippets may be shared by different snippets (i.e, a handle to a snippet may be passed as an argument to create two different snippets), but whether the generated code is shared (or replicated) between two snippets is implementation dependent.

```
const BPatch_type *getType()
```
Returns the type of the snippet. The BPatch\_type system is described in section 4.12.

float getCost()

Returns an estimate of the number of seconds it would take to execute the snippet. The problems with accurately estimating the cost of executing code are numerous and out of the scope of this document[2]. It is important to realize that the returned cost value is, at best, an estimate.

The rest of the classes are derived classes of the class BPatch\_snippet.

```
BPatch_actualAddressExpr()
```
This snippet results in an expression that evaluates to the actual address of the instrumentation. To access the original address where instrumentation was inserted, use BPatch originalAddressExpr(). Note that this actual address is highly dependent on a number of internal variables and has no relation to the original address.

```
BPatch_arithExpr(BPatch_binOp op, const BPatch_snippet &lOperand, 
     const BPatch_snippet &rOperand)
```
Performs the required binary operation. The available binary operators are:

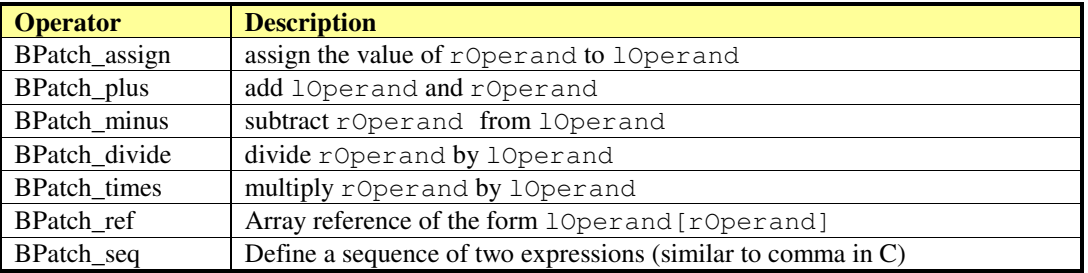

BPatch\_arithExpr(BPatch\_unOp, const BPatch\_snippet &operand)

Defines a snippet consisting of a unary operator. The unary operators are:

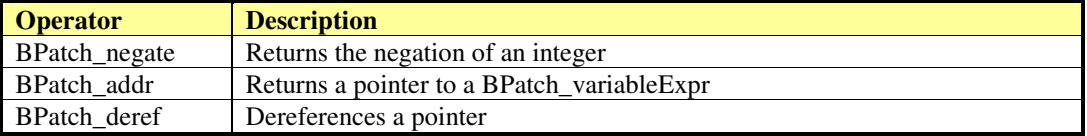

BPatch\_boolExpr(BPatch\_relOp op, const BPatch\_snippet &lOperand, const BPatch\_snippet &rOperand)

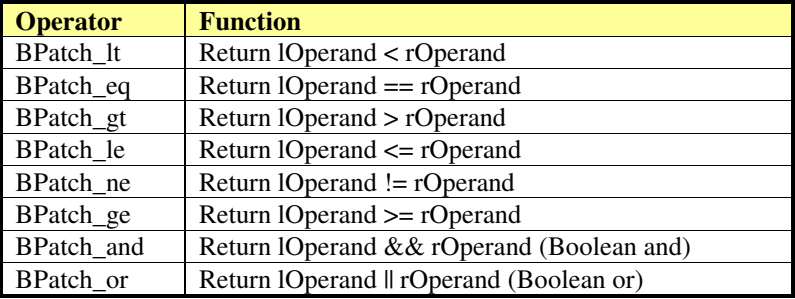

Defines a relational snippet. The available operators are:

The type of the returned snippet is boolean, and the operands are type checked.

```
BPatch_breakPointExpr()
```
Defines a snippet that stops a process when executed by it. The stop can be detected using the isStopped member function of BPatch\_process, and the program's execution can be resumed by calling the continueExecution member function of BPatch\_process.

```
BPatch_bytesAccessedExpr ()
```
This expression returns the number of bytes accessed by a memory operation. For most load/store architecture machines it is a constant expression returning the number of bytes for the particular style of load or store. This snippet is only valid at a memory operation instrumentation point.

```
BPatch constExpr(int value)
BPatch_constExpr(long value) 
BPatch_constExpr(const char *value) 
BPatch constExpr(const void *value)
```
Defines a constant snippet of the appropriate type. The *char \** form of the constructor creates a constant string; the null-terminated string beginning at the location pointed to by the parameter is copied into the application's address space, and the BPatch\_constExpr that is created refers to the location to which the string was copied.

```
BPatch_dynamicTargetExpr()
```
This snippet calculates the target of a control flow instruction with a dynamically determined target. It can handle dynamic calls, jumps, and return statements.

```
BPatch_effectiveAddressesExpr ()
```
Defines an expression that contains the effective address of a memory operation. For a multi-word memory operation (i.e. more than the "natural" operation size of the machine), the effective address is the base address of the operation.

```
BPatch_funcCallExpr(const BPatch_function& func, 
     const BPatch_Vector<BPatch_snippet*> &args)
```
Defines a call to a function, the passed function must be valid for the current code region. Args is a list of arguments to pass to the function; the maximum number of arguments varies by platform and is summarized below. If type checking is enabled, the types of the passed arguments are checked against the function to be called (Availability of type checking depends on the source language of the application and program being compiled for debugging).

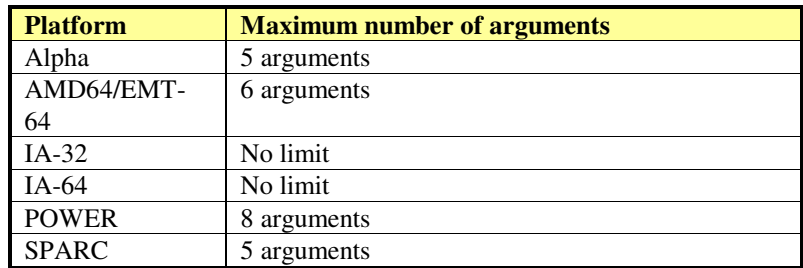

BPatch\_funcJumpExpr (const BPatch\_function &func)

Defines a snippet that represents a non-returning jump to function func. Func must take the same number and type of arguments as the function in which this snippet is inserted; these arguments will be passed to func. Func must also have the same return

type. This snippet can be used to change the implementation of a function, or conditionally change it if the snippet is part of an if-statement.

When func returns, control flows as a return from the function in which this snippet is inserted.

```
class BPatch ifExpr(const BPatch boolExpr &conditional,
     const BPatch_snippet &tClause, 
     const BPatch_snippet &fClause) 
class BPatch ifExpr(const BPatch boolExpr &conditional,
     const BPatch_snippet &tClause)
```
This constructor creates an if statement. The first argument, conditional, should be a Boolean expression that will be evaluated to decide which clause should be executed. The second argument, tClause, is the snippet to execute if the conditional evaluates to true. The third argument, fClause, is the snippet to execute if the conditional evaluates to false. This third argument is optional. Else-if statements, can be constructed by making the fClause of an if statement another if statement.

```
BPatch_insnExpr(BPatch_instruction *insn) implemented on x86-64
```
This constructor creates a snippet that allows the user to mimic the effect of an existing instruction. In effect, the snippet "wraps" the instruction and provides a handle to particular components of instruction behavior. This is currently implemented for memory operations, and provides two override methods: overrideLoadAddress and overrideStoreAddress. Both methods take a BPatch\_snippet as an argument. Unlike other snippets, this snippet should be installed via a call to BPatch process:replaceCode (to replace the original instruction). For example:

```
// Assume that access is of type BPatch_memoryAccess, as 
// provided by a call to BPatch_point->getMemoryAccess. A 
// BPatch_memoryAccess is a child of BPatch_instruction, and 
// is a valid source of a BPatch_insnExpr. 
BPatch_insnExpr insn(access); 
// This example will modify a store by increasing the target 
// address by 16. 
BPatch arithExpr newStoreAddr(BPatch plus,
                              BPatch effectiveAddressExpr(),
                              BPatch constExpr(16));
// And now override the original store address 
insn.overrideStoreAddress(newStoreAddr) 
// We now replace the original instruction with the new one. 
// Point is a BPatch_point corresponding to the desired location, and 
// process is a BPatch_process. 
process.replaceCode(point, insn);
```

```
BPatch_originalAddressExpr()
```
This snippet results in an expression that evaluates to the original address of the point where the snippet was inserted. To access the actual address where instrumentation is executed, use BPatch\_actualAddressExpr().

BPatch\_paramExpr(int paramNum)

This constructor creates an expression whose value is a parameter being passed to a function. ParamNum specifies the number of the parameter to return, starting at 0. Since the contents of parameters may change during subroutine execution, this snippet type is only valid at points that are entries to subroutines, or when inserted at a call point with the when parameter set to BPatch\_callBefore.

```
BPatch_registerExpr(BPatch_register reg)
```
This snippet results in an expression whose value is the value in the register at the point of instrumentation.

```
BPatch_retExpr()
```
This snippet results in an expression that evaluates to the return value of a subroutine. This snippet type is only valid at BPatch\_exit points, or at a call point with the when parameter set to BPatch callAfter.

BPatch\_sequence(const BPatch\_Vector<BPatch\_snippet\*> &items)

Defines a sequence of snippets. The passed snippets will be executed in the order in which they appear in the list.

```
BPatch_stopThreadExpr(const BPatchStopThreadCallback &callback, 
     const BPatch_snippet &calculation)
```
This snippet evaluates the calculation snippet and stops the thread that executes it. The result of the calculation snippet is passed up to the mutator, which triggers the callback in the user program. This constructor registers the callback to the stopThreadExpr instance. The same callback may be used for different stopThreadExpr instances. See the definition of BPatchStopThreadCallback in Section 4.1.1.

```
BPatch_threadIndex()
```
This snippet returns an integer expression that contains the thread index of the thread that is executing this snippet. The thread index is the same value that is returned on the mutator side by BPatch\_thread::getBPatchID.

BPatch\_tidExpr(const BPatch\_process \*proc)

This snippet results in an integer expression that contains the tid of the thread that is executing this snippet. This can be used to record the threadId, or to filter instrumentation so that it only executes for a specific thread.

```
BPatch_nullExpr()
```
Defines a null snippet. This snippet contains no executable statements; however it is a useful place holder for the destination of a goto. For example, using goto and a nullExpr, a while loop can be constructed. For example, to construct the while loop:

```
while (i \lt 3) {
     i++; 
}
```
The following snippets should be created:

```
BPatch_nullExpr loopDone;
```

```
// if (i > 3) goto loopDone 
// First definition is the boolean expression. 
// The second, generates the goto and the if statement 
BPatch_boolExpr testFlag(BPatch_gt, *intI, BPatch_constExpr(3)); 
BPatch_ifExpr test(testFlag, BPatch_gotoExpr(loopDone)); 
// i++ 
BPatch arithExpr addOne(BPatch assign, *intI,
     BPatch_arithExpr(BPatch_plus, *intI, BPatch_constExpr(1)));
BPatch Vector<BPatch snippet *> statements;
statements.push_back(&test); 
statements.push_back(&addOne); 
statements.push_back(&loopDone); 
BPatch_sequence whileLoop(statements);
```
#### **4.12 Class BPatch\_type**

The class BPatch type is used to describe the types of variables, parameters, return values, and functions. Instances of the class can represent language predefined types (e.g. int, float), mutatee defined types (e.g., structures compiled into the mutatee application), or mutator defined types (created using the create\* methods of the BPatch class).

```
BPatch_Vector<BPatch_field *> *getComponents()
```
Returns a vector of the types of the fields in a BPatch\_struct or BPatch\_union. If this method is invoked on a type whose BPatch\_dataClass is not BPatch\_struct or BPatch\_union, NULL is returned.

```
BPatch_Vector<BPatch_cblock *> *getCblocks()
```
Returns the common block classes for the type. The methods of the BPatch\_cblock can be used to access information about the member of a common block. Since the same

named (or anonymous) common block can be defined with different members in different functions, a given common block may have multiple definitions. The vector returned by this function contains one instance of BPatch\_cblock for each unique definition of the common block. If this method is invoked on a type whose BPatch\_dataClass is not BPatch\_common, a NULL will be returned.

BPatch\_type \*getConstituentType()

Returns the type of the base type. For a BPatch\_array this is the type of each element, for a BPatch\_pointer this is the type of the object the pointer points to. For BPatch\_typedef types, this is the original type. For all other types, NULL is returned.

```
enum BPatch_dataClass { 
BPatch_dataScalar, BPatch_dataEnumerated,
 BPatch_dataTypeClass, BPatch_dataStructure, 
    BPatch dataUnion, BPatch dataArray,
     BPatch_dataPointer, BPatch_dataReference,
     BPatch_dataFunction, BPatch_dataTypeAttrib,
     BPatch_dataUnknownType, BPatch_dataMethod, 
     BPatch_dataCommon, BPatch_dataPrimitive,
     BPatch_dataTypeNumber, BPatch_dataTypeDefine,
    BPatch dataNullType }
```

```
BPatch_dataClass getDataClass()
```
Returns one of the above data classes for this type.

```
const char *getLow() 
const char *getHigh()
```
Returns the string representation of the upper and lower bound of an array. Calling these two methods on a non-array types produces an undefined result.

```
const char *getName()
```
Return the name of the type.

```
bool isCompatible(const BPatch_type &otype)
```
Returns true if the passed type is type compatible with this type. The rules for type compatibility are given in Section 4.26.2. If the two types are not type compatible, the error reporting callback function will be invoked one or more times with additional information about why the types are not compatible.

#### **4.13 Class BPatch\_variableExpr**

The **BPatch\_variableExpr** class is another class derived from BPatch\_snippet. It represents a variable or area of memory in a process's address space. A

BPatch variableExpr can be obtained from a BPatch process using the malloc member function, or from a BPatch\_image using the findVariable member function.

Some BPatch variableExpr have an associated BPatch type, which can be accessed by functions inherited from BPatch\_snippet. BPatch\_variableExpr objects will have an associated BPatch\_type if they originate from binaries with sufficient debug information that describes types, or if they were provided with a BPatch\_type when created by Dyninst.

BPatch\_variableExpr provides several member functions not provided by other types of snippets:

```
bool readValue(void *dst) 
void readValue(void *dst, int size)
```
Reads the value of the variable in an application's address space that is represented by this BPatch\_variableExpr. The dst parameter is assumed to point to a buffer large enough to hold a value of the variable's type. If the size parameter is supplied, then the number of bytes it specifies will be read. For the first version of this method, if the size of the variable is unknown (i.e., no type information), no data is copied and the method returns false.

```
bool writeValue(void *src) 
void writeValue(void *src, int size)
```
Changes the value of the variable in an application's address space that is represented by this BPatch\_variableExpr. The src parameter should point to a value of the variable's type. If the size parameter is supplied, then the number of bytes it specifies will be written. For the first version of this method, if the size of the variable is unknown (i.e., no type information), no data is copied and the method returns false.

```
void *getBaseAddr()
```
Returns the base address of the variable. This is designed to let users who wish to access elements of arrays or fields in structures do so. It can also be used to obtain the address of a variable to pass a point to that variable as a parameter to a procedure call. It is similar to the ampersand  $(\&)$  operator in C.

```
BPatch_Vector<BPatch_variableExpr *> getComponents()
```
Returns a vector of the components of a struct, or union. Each element of the vector is one field of the composite type, and contains a variable expression for accessing it.

#### **4.14 Class BPatch\_flowGraph**

The **BPatch flowGraph** class represents the control flow graph of a function. It provides methods for discovering the basic blocks and loops within the function (using which a caller can navigate the graph). A BPatch\_flowGraph object can be obtained by calling the getCFG method of a BPatch\_function object.

```
bool containsDynamicCallsites()
```
Returns true if the control flow graph contains any dynamic callsites (e.g, calls through a function pointer).

```
void getAllBasicBlocks(BPatch_Set<BPatch_basicBlock*>&)
```
Fills the given set with pointers to all basic blocks in the control flow graph. BPatch\_basicBlock is described in section 4.17.

void getEntryBasicBlock(BPatch\_Vector<BPatch\_basicBlock\*>&)

Fills the given vector with pointers to all basic blocks that are entry points to the function. BPatch\_basicBlock is described in section 4.17.

```
void getExitBasicBlock(BPatch_Vector<BPatch_basicBlock*>&)
```
Fills the given vector with pointers to all basic blocks that are exit points of the function. BPatch\_basicBlock is described in section 4.17.

void getLoops(BPatch\_Vector<BPatch\_basicBlockLoop\*>&)

Fills the given vector with a list of all natural(single entry) loops in the control flow graph.

```
void getOuterLoops(BPatch_Vector<BPatch_basicBlockLoop*>&)
```
Fills the given vector with a list of all natural(single entry) outer loops in the control flow graph.

BPatch\_loopTreeNode \*getLoopTree()

Returns the root node of the tree of loops in this flow graph.

```
enum BPatch_procedureLocation { BPatch_locLoopEntry, 
     BPatch_locLoopExit, BPatch_locLoopStartIter, 
     BPatch locLoopEndIter }
```

```
BPatch_Vector<BPatch_point*> *findLoopInstPoints(const 
     BPatch_procedureLocation loc, BPatch_basicBlockLoop *loop);
```
Finds instrumentation points for the given loop that correspond to the given location: loop entry, loop exit, the start of a loop iteration and the end of a loop iteration. BPatch\_locLoopEntry and BPatch\_locLoopExit instrumentation points respectively execute once before the first iteration of a loop and after the last iteration. BPatch\_locLoopStartIter and BPatch\_locLoopEndIter respectively execute at the beginning and end of each loop iteration.

 [ **NOTE:** Dyninst is not always able to generate a correct flowgraph in the presence of indirect jumps. If a function has a case statement or indirect jump instructions, the targets of the jumps are found by searching instruction patterns (peep-hole). The instruction patterns generated are compiler specific and the control flow graph analysis include only the ones we have seen. During the control flow graph generation, if a pattern that is not handled is used for case statement or multi-jump instructions in the function address space, the generated control flow graph may not be complete. ]

#### **4.15 Class BPatch\_edge**

The **BPatch\_edge** class represents a control flow edge in a BPatch\_flowGraph.

```
BPatch_point *getPoint()
```
Returns an instrumentation point for this edge. This point can be passed to BPatch process::insertSnippet to instrument the edge.

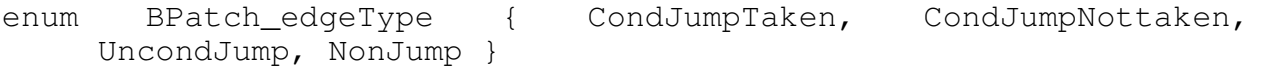

```
BPatch_edgeType getType()
```
Returns a type describing this edge. A CondJumpTaken edge is found after a conditional branch, along the edge that is taken when the condition is true. A CondJumpNottaken edge follows the path when the condition is not taken. UncondJump is used along an edge that flows out of an uncondition branch that is always taken. NonJump is an edge that flows out of a basic block that does not end in a jump, but falls through into the next basic block.

```
BPatch_basicBlock *getSource()
```
Returns the source BPatch\_basicBlock that this edge flows from.

```
BPatch_basicBlock *getTarget()
```
Returns the target BPatch\_basicBlock that this edge flows to.

## **4.16 Class BPatch\_loopTreeNode**

The **BPatch\_loopTreeNode** class provides a tree interface to a collection of instances of class BPatch\_basicBlockLoop contained in a BPatch\_flowGraph. The structure of the tree follows the nesting relationship of the loops in a function's flow graph. Each BPatch loopTreeNode contains a pointer to a loop (represented by BPatch\_basicBlockLoop), and a set of sub-loops (represented by other BPatch\_loopTreeNode objects). The root BPatch\_loopTreeNode instance has a null loop member since a function may contain multiple outer loops, the outer loops are contained in the root instance's vector of children.

Each instance of BPatch\_loopTreeNode is given a name which indicates its position in the hierarchy of loops. The name of each root loop takes the form of " $loop_x$ ", where x is an integer from 1 to n, where n is the number of outer loops in the function. Each sub-loop has the name of its parent, prepended by a " $y'$ ", where y is 1 to m, where m is the number of sub-loops under the outer loop. For example, consider the following C function:

```
void foo() { 
       int x, y, z, i;
       for (x=0; x<10; x++) {
          for (y = 0; y < 10; y++) ... 
           for (z = 0; z < 10; z++) ... 
 } 
       for (i = 0; i < 10; i++) {
 ... 
 } 
    }
```
The foo function will have a root BPatch\_loopTreeNode, containing a NULL loop entry and two BPatch\_loopTreeNode children representing the functions outer loops. These children would have names  $loop_1$  and  $loop_2$ , respecively representing the x and i loops. loop\_2 has no children. Loop\_1 has two child BPatch\_loopTreeNode objects, named loop\_1\_1 and loop\_1\_2, respectively representing the y and z loops.

```
BPatch_basicBlockLoop *loop
```
A node in the tree that represents a single BPatch\_basicBlockLoop instance. BPatch\_Vector<BPatch\_loopTreeNode \*> children

The tree nodes for the loops nested under this loop.

const char \*name()

Return a name for this loop that indicates its position in the hierarchy of loops.

```
bool getCallees(BPatch Vector<BPatch function *> &v,
     BPatch_process *p)
```
This function fills the vector  $\nu$  with the list of functions that are called by this loop. const char \*getCalleeName(unsigned int i)

This function return the name of the  $i<sup>th</sup>$  function called in the loop's body. unsigned int numCallees()

Returns the number of callees contained in this loop's body.

```
BPatch basicBlockLoop *findLoop(const char *name)
```
Finds the loop object for the given canonical loop name.

## **4.17 Class BPatch\_basicBlock**

The **BPatch\_basicBlock** class represents a basic block in the application being instrumented. Objects of this class representing the blocks within a function can be obtained using the BPatch\_flowGraph object for the function. BPatch\_basicBlock includes methods for navigating through the control flow graph of the containing function.

```
void getSources(BPatch_Vector<BPatch_basicBlock*>&)
```
Fills the given vector with the list of predecessors for this basic block (i.e. basic blocks) that have an outgoing edge in the control flow graph leading to this block).

void getTargets(BPatch\_Vector<BPatch\_basicBlock\*>&)

Fills the given vector with the list of successors for this basic block (i.e, basic blocks that are the destinations of outgoing edges from this block in the control flow graph).

```
bool dominates(BPatch_basicBlock*)
```
This function returns true if the argument is pre-dominated in the control flow graph by this block, and false if it is not.

```
BPatch_basicBlock* getImmediateDominator()
```
Returns the basic block that immediately pre-dominates this block in the control flow graph.

```
void getImmediateDominates(BPatch_Vector<BPatch_basicBlock*>&)
```
Fills the given vector with a list of pointers to the basic blocks that are immediately dominated by this basic block in the control flow graph.

```
void getAllDominates(BPatch_Set<BPatch_basicBlock*>&)
```
Fills the given set with a list of pointers to all basic blocks that are dominated by this basic block in the control flow graph.

void getSourceBlocks(BPatch\_Vector<BPatch\_sourceBlock\*>&)

Fills the given vector with a list of source blocks contributing to this basic block's instruction sequence.

```
int getBlockNumber()
```
Returns the ID number of this basic block. The ID numbers are consecutive from 0 to *n-1,* where *n* is the number of basic blocks in the flow graph to which this basic block belongs.

```
BPatch_Vector<BPatch_instruction *> getInstructions()
```
Returns a vector of the instructions that are contained within this basic block.

```
bool getInstructions(std::vector<Instruction>&) implemented for IA32 and 
     AMD64
```
Fills the given vector with InstructionAPI Instruction objects representing the instructions in this basic block, and returns true if successful. See the InstructionAPI Programmer's Guide for details.

```
void getIncomingEdges(BPatch_Vector<BPatch_edge *> &inc)
```
Fills the list inc with all of the control flow edges that point to this basic block.

```
BPatch Vector<BPatch point *> findPoint(const
     BPatch_Set<BPatch_opCode> &ops)
```
Finds all points in the basic block that match the given operation.

```
void getOutgoingEdges(BPatch_Vector<BPatch_edge *> &out)
```
Fills the list out with all of the control flow edges that leave this basic block.

```
unsigned long getStartAddress()
```
This function returns the starting address of the basic block. The address returned is an absolute address.

```
unsigned long getEndAddress()
```
This function returns the end address of the basic block. The address returned is an absolute address.

```
unsigned long getLastInsnAddress()
```
Returns the address of the last instruction in a basic block.

```
bool isEntryBlock()
```
This function returns true if this basic block is an entry block into a function.

```
bool isExitBlock()
```
This function returns true if this basic block is an exit block of a function.

```
unsigned size()
```
Returns the size of a basic block. The size is defined as the difference between the end address and the start address of the basic block.

# **4.18 Class BPatch\_basicBlockLoop**

An object of this class represents a loop in the code of the application being instrumented.

```
bool containsAddress(unsigned long addr)
```
Returns true if addr is contained within any of the basic blocks that compose this loop, excluding the block of any of its sub-loops.

```
bool containsAddressInclusive(unsigned long addr)
```
Returns true if addr is contained within any of the basic blocks that compose this loop, or in the blocks of any of its sub-loops.

```
BPatch_edge *getBackEdge()
```
Returns a pointer to the back edge that defines this natural loop.

void getContainedLoops(BPatch\_Vector<BPatch\_basicBlockLoop\*>&)

Fills the given vector with a list of the loops nested within this loop.

```
BPatch_flowGraph *getFlowGraph()
```
Returns a pointer to the control flow graph that contains this loop.

```
BPatch_basicBlock *getLoopHead()
```
Returns a pointer to the basic block that is at the head of this loop.

```
void getOuterLoops(BPatch_Vector<BPatch_basicBlockLoop*>&)
```
Fills the given vector with a list of the outer loops nested within this loop.

```
void getLoopBasicBlocks(BPatch_Vector<BPatch_basicBlock*>&)
```
Fills the given vector with a list of all basic blocks that are part of this loop.

```
void getLoopBasicBlocksExclusive( 
     BPatch_Vector<BPatch_basicBlock*>&)
```
Fills the given vector with a list of all basic blocks that are part of this loop but not its sub-loops.

```
BPatch_basicBlock* getLoopHead()
```
Returns the basic block at the head of this loop.

```
bool hasAncestor(BPatch_basicBlockLoop*)
```
Returns true if this loop is nested within the given loop (the given loop is one of its ancestors in the tree of loops).

```
bool hasBlock(BPatch_basicBlock *b)
```
Returns true if this loop or any of its sub-loops contain the basic block b, false otherwise.

```
bool hasBlockExclusive(BPatch_basicBlock *b)
```
Returns true if this loop, excluding its sub-loops, contain the basic block b, false otherwise.

#### **4.19 Class BPatch\_instruction**

A BPatch\_instruction represents a single machine instruction in the BPatch\_flowGraph. BPatch\_instructions can be retrieved with the BPatch\_basicBlock::getInstructions call.

void \*getAddress()

This function returns the starting address of this instruction. This function returns an address in the mutatee, not in the mutator.

```
BPatch_point *getInstPoint()
```
This function returns an BPatch point at this instruction. This point can be passed to BPatch\_process::insertSnippet to instrument this instruction.

#### **4.20 Class BPatch\_register**

A BPatch\_register represents a single register of the mutatee. The list of BPatch\_registers can be retrieved with the BPatch\_process::getRegisters call.

```
std::string *name()
```
This function returns the canonical name of the register.

#### **4.21 Class BPatch\_sourceBlock**

An object of this class represents a source code level block. Each source block objects consists of a source file and a set of source lines in that source file. This class is used to fill source line information for each basic block in the control flow graph. For each basic block in the control flow graph there is one or more source block object(s) that correspond to the source files and their lines contributing to the instruction sequence of the basic block.

```
const char* getSourceFile()
```
Returns a pointer to the name of the source file in which this source block occurs.

```
void getSourceLines(BPatch_Vector<unsigned short>&)
```
Fills the given vector with a list of the lines contained within this source block.

## **4.22 Class BPatch\_cblock**

This class is used to access information about a common block.

```
BPatch_Vector<BPatch_field *> *getComponents()
```
Returns a vector containing the individual variables of the common block.

```
BPatch Vector<BPatch function *> *getFunctions()
```
Returns a vector of the functions that can see this common block with the set of fields described in getComponents. However, other functions that define this common block with a different set of variables (or sizes of any variable) will not be returned.

#### **4.23 Class BPatch\_frame**

A **BPatch frame** object represents a stack frame. The BPatch thread::getCallStack member function of BPatch\_thread returns a vector of BPatch\_frame objects representing the frames currently on the stack.

```
BPatch_frameType getFrameType()
```
Returns the type of the stack frame. Possible types are:

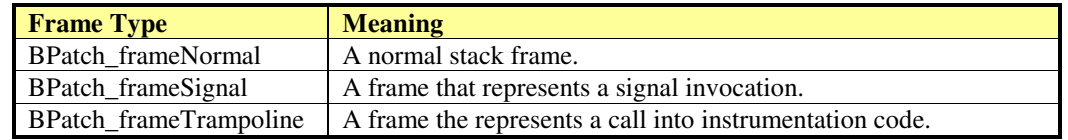

#### void \*getFP()

Returns the frame pointer for the stack frame.

#### void \*getPC()

Returns the program counter associated with the stack frame.

```
BPatch function *findFunction()
```
Returns the function associated with the stack frame.

## **4.24 Class BPatch\_dependenceGraphNode**

A **BPatch\_dependenceGraphNode** object represents a node in any of data, control or program dependence graphs as well as the graph that represents the slice of a function. One can navigate through these graphs by getOutgoingEdges and getIncomingEdges methods which will return a list of other BPatch\_dependenceGrapNode objects. Currently, successor list of a node may not be exhaustive.

BPatch\_dependenceGraphNode(BPatch\_instruction\* bpinst)

Constructor. It takes a pointer to a BPatch\_instruction object which represents the instruction this node holds.

```
BPatch_dependenceGraphNode (BPatch_instruction* bpinst, 
     BPatch_Vector<BPatch_dependenceGraphNode*>* predecessorList, 
     BPatch_Vector<BPatch_dependenceGraphNode*>* successorList)
```
Constructor. It takes a BPatch\_instruction parameter which represents the instruction this node holds, a list of pointers to other BPatch\_dependenceGraphNode objects which are immediate predecessors of this node, and a list of pointers to other BPatch\_dependenceGraphNode\_objects\_which\_are immediate\_successors of\_this node.

```
BPatch_instruction* getBPInstruction()
```
Returns a pointer to the BPatch\_instruction that this node represents.

```
void getOutgoingEdges(BPatch_Vector <BPatch_ dependenceGraphEdge 
     * \& out)
```
Fills the given vector with the outgoing edges (successors).

void getIncomingEdges(BPatch\_Vector <BPatch\_ dependenceGraphEdge  $*$   $\geq$   $\leq$  inc)

Fills the given vector with the incoming edges (predecessors).

bool isImmSuccessor(BPatch\_dependenceGraphNode\* other\_node)

Returns true if *other node* is an immediate successor of this instruction (if there exists an edge between this node and other\_node among outgoing edges).

bool isImmPredecessor(BPatch\_dependenceGraphNode\* other\_node)

Returns true if *other node* is an immediate predecessor of this instruction (if there exists an edge between this node and other\_node among incoming edges).

#### **4.25 Class BPatch\_dependenceGraphEdge**

A **BPatch\_dependenceGraphEdge** represents an edge between two BPatch\_dependenceGraphNode objects.

BPatch\_dependenceGraphEdge(BPatch\_dependenceGraphNode\* source, BPatch\_dependenceGraphNode\* target)

Constructor. sou*rce* is the source of this edge while *target* is the target.

BPatch dependenceGraphNode\* getSource()

Returns the dependence graph node which is the source of this edge.

BPatch\_dependenceGraphNode\* getTarget()

Returns the dependence graph node which is the target of this edge.

#### **4.26 Container Classes**

#### **4.26.1 Class BPatch\_Vector**

The **BPatch** Vector class is a container used to hold other objects used by the API. As of Dyninst 5.0 BPatch\_Vector is an alias for the C++ STL std::vector.

#### **4.26.2 Class BPatch\_Set**

**BPatch Set** is another container class, similar to the set class in the Standard Template Library (STL). It maintains a collection of objects and provides fast lookup. Elements are ordered by a comparison function, which can be user-supplied. This allows for efficiently returning a sorted list of elements, or returning the value of the minimum or maximum element.

BPatch\_Set()

A constructor that creates an empty set with the default comparison function.

BPatch\_Set(const BPatch\_Set<T,Compare>& newBPatch\_Set)

Copy constructor.

int size()

Returns the number of elements in the set.

bool empty()

Returns true if the set is empty, or false if it is not.

```
void insert(const T&)
```
Inserts the given element into the set.

```
void remove(const T&)
```
Removes the given element from the set.

```
bool contains(const T&)
```
Returns true if the argument is a member of the set, otherwise returns false.

```
T^* elements (T^*)
```
Fills an array with a list of the elements in the set that are sorted in ascending order according to the comparison function. The input argument should point to an array large enough to hold the elements. This function returns its input argument, unless the set is empty, in which case it returns NULL.

```
T minimum()
```
Returns the minimum element in the set, as determined by the comparison function. For an empty set, the result is undefined.

```
T maximum()
```
Returns the maximum element in the set, as determined by the comparison function. For an empty set, the result is undefined.

```
BPatch_Set<T,Compare>& operator= (const BPatch_Set<T,Compare>&)
```
The assignment operator.

```
bool operator== (const BPatch_Set<T,Compare>&)
```
The equality operator. Returns true if both sets consist entirely of elements that are each equal to an element in the other set, or if both sets are empty.

bool operator!= (const BPatch\_Set<T,Compare>&)

The inequality operator. Returns true if either set contains an element not in the other set. BPatch Set<T, Compare>& operator+= (const T&)

Adds the given object to the set.

```
BPatch_Set<T,Compare>& operator|= (const BPatch_Set<T,Compare>&)
```
Set union operator. Assigns the result of the union to the set on the left hand side. BPatch\_Set<T,Compare>& operator&= (const BPatch\_Set<T,Compare>&)

Set intersection operator. Assigns the result of the intersection to the set on the left hand side.

BPatch\_Set<T,Compare>& operator-= (const BPatch\_Set<T,Compare>&)

Set difference operator. Assigns the difference of the sets to the set on the left hand side. BPatch\_Set<T,Compare> operator| (const BPatch\_Set<T,Compare>&)

Set union operator.

```
BPatch_Set<T,Compare> operator& (const BPatch_Set<T,Compare>&)
```
Set intersection operator.

```
BPatch_Set<T,Compare> operator- (const BPatch_Set<T,Compare>&)
```
Set difference operator.

#### **4.27 Memory Access Classes**

Instrumentation points created through findPoint(const BPatch\_Set<BPatch\_opCode>& ops) get memory access information attached to them. This information is used by the memory access snippets, but is also available to the API user. The classes that encapsulate memory access information are contained in the BPatch\_memoryAccess\_NP.h header.

#### **4.27.1 Class BPatch\_memoryAccess**

This class encapsulates a memory access abstraction. It contains information that describes the memory access type: read, write, read/write, or prefetch. It also contains information that allows the effective address and the number of bytes transferred to be determined.

```
bool isALoad_NP()
```
Returns true if the memory access is a load (memory is read into a register).

bool isAStore\_NP()

Returns true if the memory access is write. Some machine instructions may both load and store (e.g, CAS (compare and swap) on SPARC).

```
bool isAPrefetch_NP()
```
Returns true if memory access is a prefetch (i.e, it has no observable effect on user registers). It this returns true, the instruction is considered neither load nor store. *Prefetches are detected only on SPARC.* 

```
short prefetchType_NP()
```
If the memory access is a prefetch, this method returns a platform specific prefetch type. *On SPARC this returns the prefetch type as encoded in the instruction. See the SPARC Architecture Manual (version 9) for details.* 

```
BPatch_addrSpec_NP getStartAddr_NP()
```
Returns an address specification that allows the effective address of a memory reference to be computed. For example, on the x86 platform a memory access instruction operand may contain a base register, an index register, a scaling value, and a constant base. The BPatch\_addrSpec\_NP describes each of these values.

```
BPatch_countSpec_NP getByteCount_NP()
```
Returns a specification that describes the number of bytes transferred by the memory access.

## **4.27.2 Class BPatch\_addrSpec\_NP**

This class encapsulates the information required to determine an effective address at runtime. The general representation for an address is a sum of two registers and a constant; this may change in future releases. Some architectures use only certain bits of a register (e.g. bits 25:31 of XER register on the Power chip family); these are represented as pseudo-registers. The numbering scheme for registers and pseudo-registers is implementation dependent and should not be relied upon; it may change in future releases.

```
int getImm()
```
Returns the constant offset. This may be positive or negative.

```
int getReg(unsigned i)
```
Return the register number for the i-th register in the sum, where  $0 \le i \le 2$ . Register numbers are positive; a value of -1 means no register.

```
int getScale()
```
Returns any scaling factor used in the memory address computation.

# **4.27.3 Class BPatch\_countSpec\_NP**

This class encapsulates the information required to determine the number of bytes transferred by a memory access. In this release it is an alias for BPatch\_addrSpec\_NP. Do not rely on this implementation; it may change in future releases.

## **4.28 Type System**

The Dyninst type system is based on the notion of structural equivalence. Structural equivalence was selected to allow the system the greatest flexibility in allowing users to write mutators that work with applications compiled both with and without debugging symbols enabled. Using the create\* methods of the BPatch class, a mutator can construct type definitions for existing mutatee structures. This information allows a mutator to read and write complex types even if the application program has been compiled without debugging information. However, if the application has been compiled with debugging information, Dyninst will verify the type compatibility of the operations performed by the mutator.

The rules for type computability are that two types must be of the same storage class (i.e. arrays are only compatible with other arrays) to be type compatible. For each storage class, the following additional requirements must be met for two types to be compatbible:

Bpatch\_dataScalar

Scalars are compatible if their names are the same (as defined by strcmp) and their sizes are the same.

```
BPatch_dataPointer
```
Pointers are compatible if the types they point to are compatible.

```
BPatch_dataFunc
```
Functions are compatible if their return types are compatible, they have same number of parameters, and position by position each element of the parameter list is type compatible.

```
BPatch_dataArray
```
Arrays are compatible if they have the same number of elements (regardless of their lower and upper bounds) and the base element types are type compatible.

```
BPatch_dataEnumerated
```
Enumerated types are compatible if they have the same number of elements and the identifiers of the elements are the same.

#### BPatch\_dataStructure BPatch\_dataUnion

Structures and unions are compatible if they have the same number of constituent parts (fields) and item by item each field is type compatible with the corresponds field of the other type.

In addition, if either of the types is the type BPatch\_unkownType, then the two types are compatible. Variables in mutatee programs that have not been compiled with debugging symbols (or in the symbols are in a format that the Dyninst library does not recognize) will be of type BPatch\_unkownType.

# **5. USING THE API**

In this section, we describe the steps needed to compile your mutator and mutatee programs and to run them. First we give you an overview of the major steps and then we explain each one in detail.

# **5.1 Overview of Major Steps**

To use Dyninst, you have to:

- (1) *Create a mutator program (Section 5.1):* You need to create a program that will modify some other program. For an example, see the mutator shown in Section **Error! Reference source not found.**.
- (2) *Set up the mutatee (Section 5.3):* On some platforms, you need to link your application with Dyninst's run time instrumentation library. [ **NOTE**: this step is only needed in the current release of the API. Future releases will eliminate this restriction. ]
- (3) *Run the mutator (Section 5.4):* The mutator will either create a new process or attach to an existing one (depending on the whether createProcess or attachProcess is used).

Sections 5.2 through 5.4 explain these steps in more detail. In addition, Section 5.5 describes issues related to specific hardware and operating systems. In this section, we assume that you have already installed the API distribution and setup the PLATFORM and DYNINST\_ROOT environment variables. The installation of the API is described in the README file in the distribution tar file.

## **5.2 Creating a Mutator Program**

The first step in using Dyninst is to create a mutator program. The mutator program specifies the mutatee (either by naming an executable to start or by supplying a process ID for an existing process). In addition, your mutator will include the calls to the API library to modify the mutatee. For the rest of this section, we assume that the mutatee is the sample program given in Section **Error! Reference source not found.**. The following fragment of a Makefile shows how to link your mutator program with the Dyninst library on most platforms:

```
retee.o: retee.c 
$(CC) -c $(CFLAGS) -I$(DYNINST_ROOT)/dyninst/dyinstAPI/h \ 
          retee.c 
retee: retee.o 
     $(CC) retee.o -L$(DYNINSTROOT)/lib/$(PLATFORM) -ldyninstAPI -liberty -o retee
```
On Solaris and Linux, the option "-lelf" must also be added to the link step. On Linux, the option "-ldwarf" must also be added to the link step. On Solaris, the option "-lstdc++" must be added to the link step. On Compaq Tru64 UNIX, the option "-lmld" must also be supplied. On AIX, the option –lbsd must also be added to the link step. You will also need to make sure that the LD\_LIBRARY\_PATH or LIBPATH (AIX) environment variable includes the directory that contains the Dyninst shared library. This is typically \$DYNINST\_ROOT/lib/\$PLATFORM.

Some of these libraries, such as libdwarf and libelf, may not be standard on various platforms. Check the README file in dyninst/dyninstAPI for more information on where to find these libraries.

Under Windows NT, the mutator also needs to be linked with the dbghelp library, which is included in the Microsoft Platform SDK. Below is a fragment from a Makefile for Windows NT:

```
CC = c1retee.obj: retee.c 
          $ (CC) -c $ (CFLAGS) -I$(DYNINST_ROOT)/dyninst/dyninstAPI/h 
retee.exe: retee.obj 
      link -out:retee.exe retee.obj \ 
            $(DYNINST_ROOT)\lib\$(PLATFORM)\libdyninstAPI.lib \ 
            dbghelp.lib
```
## **5.3 Setting Up the Application Program (mutatee)**

On most platforms, you can instrument unmodified binary (a.out) files. However, there is a base shared library that needs to be available to be loaded into your application (by the mutator), and you may wish to create library of pre-compiled instrumentation routines that you mutator will insert calls to.

On most platforms, any additional code that your mutator might need to call in the mutatee (for example files containing instrumentation functions that were too complex to write directly using the API) must be linked with your application. Simply add these files to the line *sinsert* any ad**ditional modules here>** in Figure 1. On SPARC Solaris, AIX, Linux, and Compaq Tru64 UNIX, you may put such code into a dynamically loaded shared library, which your mutator program can load into the mutatee at runtime using the loadLibrary member function of BPatch\_process.

Additionally, on most platforms we need to use the flags  $-q$  (to generate debugging) when compiling. The command line switches used to specify these options are different for Visual C++ on Windows NT; see section **Error! Reference source not found.** for information about compiling on Windows NT.

To locate the runtime library that Dyninst needs to load into your program, an additional environment variable must be set. The variable DYNINSTAPI\_RT\_LIB should be set to the full pathname of the run time instrumentation library, which should be:

\$DYNINST\_ROOT/\$PLATFORM/lib/libdyninstAPI\_RT.so.1 (UNIX)

%DYNINST\_ROOT%/i386-unknown-nt4.0/lib/libdyninstAPI\_RT.dll (Windows)

Figure 1 is an example of how you would modify the link command in your Makefile (on one of the UNIX-based platforms) to handle the extra link step required by the current version of the API. If your Makefile contained the link step shown in Figure 1:

(a) You would change it to the version shown in Figure 1.

(b) Note that the additions in Figure 1 are shown in bold.

```
OBJECTS = main.o this.o that.o 
       LIBDIR = $DYNINST_ROOT/lib/$PLATFORM 
      bubba.pd: ${OBJECTS} 
                     ${CC) ${OBJECTS} \ 
                     <insert any additional modules here> \ 
                     -lm -lcurses -ltermcap -o bubba.pd 
(b) The Link Command Modified to Run Application. Items in Bold 
face show the changes (additions)
```
**Figure 1: Changing Your Makefile to Link an Application as a Dyninst mutatee. Note: some platforms require a few additional options; see Section 5.5.** 

#### **5.4 Running the Mutator**

At this point, you should be ready to run your application program with your mutator. For example, to start the sample program shown in Section **Error! Reference source not found.**:

% retee foo <pid>

## **5.5 Architectural Issues**

Certain platforms require slight modifications to the procedures discussed above. In this subsection, we describe each of them in turn.

# **5.5.1 Solaris**

When using the Sun C or Fortran compilers, specify the **-xs** option together with **-g**. The **-g** option alone will direct the compiler to place debugging information in the object files (**.o** files), but it will not place the debugging information on the executable (**a.out**) file. Use the **-xs** option so that the compiler will add the debugging information to the a.out file. The **-xs** option is not needed when using gcc. The following is an example of linking on Solaris.

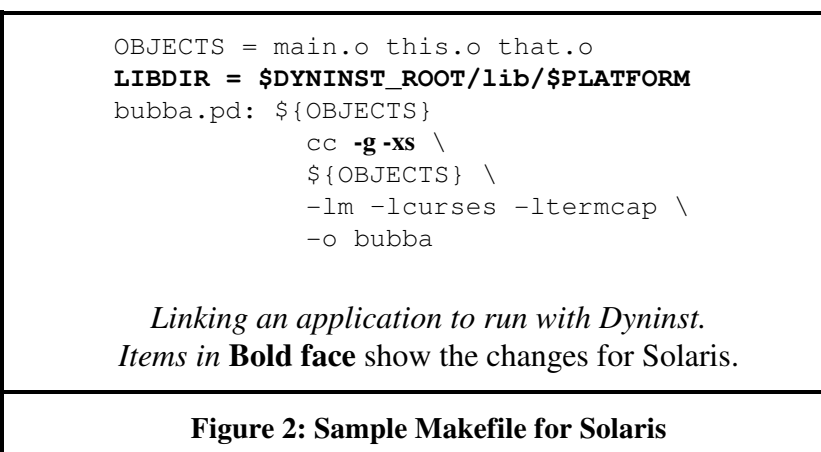
# **APPENDIX A - COMPLETE EXAMPLE (RETEE)**

In this section we show a complete program to demonstrate the use of the API. The example is a program called "re-tee." It takes three arguments: the pathname of an executable program, the process id of a running instance of the same program, and a file name. It adds code to the running program that copies to the named file all output that the program writes to its standard output file descriptor. In this way it works like "tee," which passes output along to its own standard out while also saving it in a file. The motivation for the example program is that you run a program, and it starts to print copious lines of output to your screen, and you wish to save that output in a file without having to re-run the program.

Using the API to directly create programs is possible, but somewhat tedious. We anticipate that most users of the API will be tool builders who will create higher level languages for specifying instrumentation (e.g. the MDL language[4]).

```
#include <stdio.h> 
#include <fcntl.h> 
#include "BPatch.h" 
#include "BPatch process.h"
#include "BPatch function.h"
#include "BPatch_Vector.h" 
#include "BPatch_thread.h" 
/* 
 * retee.C 
 * 
 * This program (mutator) provides an example of several facets of 
 * Dyninst's behavior, and is a good basis for many Dyninst 
  * mutators. We want to intercept all output from a target application 
  * (the mutatee), duplicating output to a file as well as the 
  * original destination (e.g., stdout). 
 * 
  * This mutator operates in several phases. In brief: 
  * 1) Attach to the running process and get a handle (BPatch_process 
     object)
  * 2) Get a handle for the parsed image of the mutatee for function 
      lookup (BPatch_image object)
  * 3) Open a file for output 
      3a) Look up the "open" function
      3b) Build a code snippet to call open with the file name.
  * 3c) Run that code snippet via a oneTimeCode, saving the returned 
          file descriptor
  * 4) Write the returned file descriptor into a memory variable for 
     mutatee-side use
  * 5) Build a snippet that copies output to the file 
      5a) Locate the "write" library call
      5b) Access its parameters
      5c) Build a snippet calling write(fd, parameters)
     5d) Insert the snippet at write
  * 6) Add a hook to exit to ensure that we close the file (using 
  * a callback at exit and another oneTimeCode) 
  */ 
void usage() {
```

```
fprintf(stderr, "Usage: retee <process pid> <filename>\n");<br>fprintf(stderr, " note: <filename> is relative to t
                        note: <filename> is relative to the application
process.\n"); 
} 
// We need to use a callback, and so the things that callback requires 
// are made global - this includes the file descriptor snippet (see below) 
BPatch variableExpr *fdVar = NULL;
// Before we add instrumentation, we need to open the file for 
// writing. We can do this with a oneTimeCode - a piece of code run at 
// a particular time, rather than at a particular location. 
int openFileForWrite(BPatch_process *app, BPatch_image *appImage, char 
*fileName) { 
     // The code to be generated is: 
    // fd = open(argv[2], O_WRONLY|O_CREAT, 0666); // (1) Find the open function 
    BPatch Vector<BPatch function *>openFuncs;
     appImage->findFunction("open", openFuncs); 
    if (openFuncs.size() == 0) {
        fprintf(stderr, "ERROR: Unable to find function for open()\n");
         return -1; 
     } 
     // (2) Allocate a vector of snippets for the parameters to open 
     BPatch_Vector<BPatch_snippet *> openArgs; 
     // (3) Create a string constant expression from argv[3] 
    BPatch_constExpr fileNameExpr(fileName);
    // (4) Create two more constant expressions WRONLY|O CREAT and 0666
    BPatch_constExpr fileFlagsExpr(O_WRONLY|O_CREAT);
    BPatch constExpr fileModeExpr(0666);
    // (5) Push 3 & 4 onto the list from step 2, push first to last parameter.
     openArgs.push_back(&fileNameExpr); 
     openArgs.push_back(&fileFlagsExpr); 
     openArgs.push_back(&fileModeExpr); 
     // (6) create a procedure call using function found at 1 and 
     // parameters from step 5. 
     BPatch_funcCallExpr openCall(*openFuncs[0], openArgs); 
     // (7) The oneTimeCode returns whatever the return result from 
    // the BPatch snippet is. In this case, the return result of
     // open -> the file descriptor. 
     void *openFD = app->oneTimeCode( openCall ); 
    return (int) openFD; 
} 
// We have used a oneTimeCode to open the file descriptor. However, 
// this returns the file descriptor to the mutator - the mutatee has
// no idea what the descriptor is. We need to allocate a variable in 
// the mutatee to hold this value for future use and copy the 
// (mutator-side) value into the mutatee variable.
```
// Note: there are alternatives to this technique. We could have // allocated the variable before the oneTimeCode and augmented the

```
// snippet to do the assignment. We could also write the file 
// descriptor as a constant into any inserted instrumentation. 
BPatch_variableExpr *writeFileDescIntoMutatee(BPatch_process *app, 
                                                 BPatch_image *appImage, 
                                                 int fileDescriptor) { 
     // (1) Allocate a variable in the mutatee of size (and type) int 
    BPatch variableExpr *fdVar = app->malloc(*appImage->findType("int"));
     if (fdVar == NULL) return NULL; 
     // (2) Write the value into the variable 
     // Like memcpy, writeValue takes a pointer 
     // The third parameter is for functionality called "saveTheWorld", 
     // which we don't worry about here (and so is false) 
     bool ret = fdVar->writeValue((void *) &fileDescriptor, sizeof(int), 
                                   false); 
     if (ret == false) return NULL; 
     return fdVar; 
} 
// We now have an open file descriptor in the mutatee. We want to 
// instrument write to intercept and copy the output. That happens 
// here. 
bool interceptAndCloneWrite(BPatch_process *app, 
                              BPatch_image *appImage, 
                              BPatch_variableExpr *fdVar) { 
     // (1) Locate the write call 
     BPatch_Vector<BPatch_function *> writeFuncs; 
     appImage->findFunction("write", 
                             writeFuncs); 
     if(writeFuncs.size() == 0) { 
        fprintf(stderr, "ERROR: Unable to find function for write()\n");
         return false; 
     } 
     // (2) Build the call to (our) write. Arguments are: 
     // ours: fdVar (file descriptor) 
     // parameter: buffer 
     // parameter: buffer size 
     // Declare a vector to hold these. 
    BPatch Vector<BPatch snippet *> writeArgs;
     // Push on the file descriptor 
    writeArgs.push_back(fdVar);
     // Well, we need the buffer... but that's a parameter to the 
     // function we're implementing. That's not a problem - we can grab 
     // it out with a BPatch_paramExpr. 
     BPatch_paramExpr buffer(1); // Second (0, 1, 2) argument 
     BPatch_paramExpr bufferSize(2); 
     writeArgs.push_back(&buffer); 
     writeArgs.push_back(&bufferSize); 
     // And build the write call 
    BPatch funcCallExpr writeCall(*writeFuncs[0], writeArgs);
    // (3) Identify the BPatch point for the entry of write. We're
     // instrumenting the function with itself; normally the findPoint 
     // call would operate off a different function than the snippet.
```

```
BPatch Vector<BPatch point *> *points;
    points = writeFuncs[0] \rightarrow findPoint(BPatch\_entry);if ((*)\text{points}).size() == 0) return false; 
     } 
     // (4) Insert the snippet at the start of write
     return app->insertSnippet(writeCall, *points); 
     // Note: we have just instrumented write() with a call to 
     // write(). This would ordinarily be a _bad thing_, as there is 
     // nothing to stop infinite recursion - write -> instrumentation 
     // -> write -> instrumentation.... 
     // However, Dyninst uses a feature called a "tramp guard" to 
     // prevent this, and it's on by default. 
} 
// This function is called as an exit callback (that is, called 
// immediately before the process exits when we can still affect it) 
// and thus must match the exit callback signature:
// 
// typedef void (*BPatchExitCallback) (BPatch_thread *, BPatch_exitType) 
// 
// Note that the callback gives us a thread, and we want a process - but 
// each thread has an up pointer. 
void closeFile(BPatch_thread *thread, BPatch_exitType) { 
     fprintf(stderr, "Exit callback called for process...\n"); 
     // (1) Get the BPatch_process and BPatch_images
    BPatch process *app = thread->getProcess();
    BPatch\_image *appImage = app->getImage();
     // The code to be generated is: 
     // close(fd); 
     // (2) Find close 
     BPatch_Vector<BPatch_function *> closeFuncs; 
     appImage->findFunction("close", closeFuncs); 
     if (closeFuncs.size() == 0) { 
        fprintf(stderr, "ERROR: Unable to find function for close()\n\in );
         return; 
     } 
     // (3) Allocate a vector of snippets for the parameters to open 
     BPatch_Vector<BPatch_snippet *> closeArgs; 
     // (4) Add the fd snippet - fdVar is global since we can't 
     // get it via the callback 
     closeArgs.push_back(fdVar); 
     // (5) create a procedure call using function found at 1 and 
     // parameters from step 3. 
     BPatch_funcCallExpr closeCall(*closeFuncs[0], closeArgs); 
     // (6) Use a oneTimeCode to close the file 
     app->oneTimeCode( closeCall ); 
     // (7) Tell the app to continue to finish it off.
```

```
 app->continueExecution(); 
     return; 
} 
BPatch bpatch; 
// In main we perform the following operations. 
// 1) Attach to the process and get BPatch process and BPatch image
// handles 
// 2) Open a file descriptor 
// 3) Instrument write 
// 4) Continue the process and wait for it to terminate 
int main(int argc, char *argv[]) { 
     int pid; 
     if (argc != 3) { 
        usage();
        ext(1); } 
   pid = atoi(argv[1]); // Attach to the program - we can attach with just a pid; the 
     // program name is no longer necessary 
     fprintf(stderr, "Attaching to process %d...\n", pid); 
     BPatch_process *app = bpatch.processAttach(NULL, pid); 
     if (!app) return -1; 
     // Read the program's image and get an associated image object 
    BPatch image *appImage = app->getImage();
    BPatch Vector<BPatch function*> writeFuncs;
     fprintf(stderr, "Opening file %s for write...\n", argv[2]); 
    int fileDescriptor = openFileForWrite(app, appImage, \text{arg}(|2|);
    if (fileDescriptor == -1) {
         fprintf(stderr, "ERROR: opening file %s for write failed\n", 
                 argv[2]); 
         exit(1); 
     } 
     fprintf(stderr, "Writing returned file descriptor %d into" 
                      "mutatee...\n", fileDescriptor); 
     // This was defined globally as the exit callback needs it. 
     fdVar = writeFileDescIntoMutatee(app, appImage, fileDescriptor); 
     if (fdVar == NULL) { 
         fprintf(stderr, "ERROR: failed to write mutatee-side variable\n"); 
        ext(1); } 
     fprintf(stderr, "Instrumenting write...\n"); 
     bool ret = interceptAndCloneWrite(app, appImage, fdVar); 
     if (!ret) { 
         fprintf(stderr, "ERROR: failed to instrument mutatee\n"); 
        ext(1); } 
     fprintf(stderr, "Adding exit callback...\n"); 
     bpatch.registerExitCallback(closeFile);
```

```
 // Continue the execution... 
 fprintf(stderr, "Continuing execution and waiting for termination\n"); 
 app->continueExecution(); 
 while (!app->isTerminated()) 
bpatch.waitForStatusChange();
    printf("Done.\n"); 
    return 0;
```
}

# **APPENDIX B - RUNNING THE TEST CASES**

This section describes how to run the Dyninst test cases. The primary purpose of the test cases is to verify that the API has been installed correctly (and for use in regression testing by the developers of the Dyninst library). The code may also be of use to others since it provides a fairly complete example of how to call most of the API methods. The test suite consists of mutator programs and their associated mutatee programs.

To compile the testsuite, type make in the appropriate platform specific directory under dyninst/testsuite. To run, execute the runTests. Each test will be executed and the result (PASSED/FAILED/CRASHED) printed.

Test mutators are run by the test\_driver executable (test\_driver.exe on Windows). The test\_driver loads a mutator test from a shared object and runs it on a test mutatee. A single run of the test\_driver may execute multiple tests (depending on parameters passed), and each test may execute multiple times with different parameters and on different mutatees.

Dyninst's test space can be very large. Each mutatee can be run under different tests, compiled by different compilers, and run with different parameters. For example, one point in this space would be the test1 mutatee being run under under test1  $\overline{13}$ , when compiled with the g++ compiler, and in attach mode. When run without any options, the test\_driver will run all test combinations that are valid on the current platform. Many of the options that are passed to test driver can be used to limit the test space that it runs in.

In order to prevent a crashing test from stopping the test\_driver from running subsequent tests, test\_driver can be run under a wrapper application, runTests. The runTests wrapper invokes the test\_driver with the any arguments that were passed to runTests. It will watch the test\_driver process, and if test\_driver exits with a fault it will print an appropriate error message and restart the test\_driver on the next test.

It is generally recommended that runTests be used when running a large sequence of tests, and test\_driver be used when debugging issues with a single test.

The test driver and runTests applications can be invoked with the following list of arguments. Most arguments are used to limit the space of tests that the testsuite will run. For example, to run the above test1\_13 example, you could use the following command line:

test\_driver –run test1\_13 –mutatee test1.mutatee\_g++ -attach

-attach

Only run tests that attach to the mutates.

-create

Only run tests that create mutates.

-mutatee <mutatee\_name>

Only run tests that use the specified mutate name. Only certain mutatees can be run with certain tests. The primary test number specifies which mutatees it can be run with. For example, all of the test1\_\* tests can be run with the test1.mutatee\_\* mutatees, and all of the test2  $*$  tests can be run with the test2.mutatee  $*$  mutatees.

```
-run <subtest> <subtest> …
```
Only runs the specific sub-tests listed. For example, to run sub-test case 4 of test2 you would enter test\_driver -run test2\_4.

-log

Print more detailed output, including messages generated by the tests. Without this option the testsuite will capture and hide any messages printed by the test, only showing a summary of whether the test passed or failed. By default output is sent to stdout.

#### -logfile <filename>

Send output from the  $-\log$  option to the given filename rather than to stdout.

-verbose

Enables testsuite debugging output. This is useful when trying to track down issues in the testsuite or tests.

# **APPENDIX C - COMMON PITFALLS**

This appendix is designed to point out some common pitfalls that users have reported when using the Dyninst system. Many of these are either due to limitations in the current implementations, or reflect design decisions that may not produce the expected behavior from the system.

#### **Attach followed by detach**

If a mutator attaches to a mutatee, and immediately exists, the current behavior is that the mutatee is left suspended. To make sure the application continues, call detach with the appropriate flags.

#### **Attaching to a program that has already been modified by Dyninst**

If a mutator attaches to a program that has already been modified by a previous mutator, a warning message will be issued. We are working to fix this problem, but the correct semantics are still being specified. Currently, a message is printed to indicate that this has been attempted, and the attach will fail.

#### **Dyninst is event-driven**

Dyninst must sometimes handle events that take place in the mutatee, for instance when a new shared library is loaded, or when the mutatee executes a fork or exec. Dyninst handles events when it checks the status of the mutatee, so to allow this the mutator should periodically call one of the functions BPatch::pollForStatusChange, BPatch::waitForStatusChange, BPatch\_thread::isStopped, or BPatch\_thread::isTerminated.

#### **64-bit binaries (Solaris & AIX)**

Dyninst does not support 64-bit binaries on Solaris or AIX.

### **Missing or out-of-date DbgHelp DLL (Windows)**

 Dyninst requires an up-to-date DbgHelp library on Windows. See the section on Windows-specific architectural issues for details.

#### **Portland Compiler Group – missing debug symbols**

 The Portland Group compiler (pgcc) on Linux produces debug symbols that are not read correctly by Dyninst. The binaries produced by the compiler do not contain the source file information necessary for Dyninst to assign the debug symbols to the correct module.

### **When Building Dyninst from Source**

Commonly, required external libraries and headers (such as libdwarf or libelf) are not found correctly by the compiler. Often, such packages are installed, but outside of the compiler's default search path.

Because of this, we have provided the following extention to our make system. If the file make.config.local exists inside the \$DYNINST\_ROOT/dyninst directory, it will automatically be included during the build process.

You can then set the makefile variables FIRST\_INCLUDE and FIRST\_LIBDIR inside make.config.local. These variables represent the compiler flags used during the compilation and linking phase, respectively. These paths will be searched before any others, insuring that the correct package is used. For example:

 FIRST\_INCLUDE=-I/usr/local/packages/libelf-0.8.5/include FIRST\_LIBDIR =-L/usr/local/packages/libelf-0.8.5/lib

# **APPENDIX D – BUILDING DYNINST**

This appendix describes how to build Dyninst from source code, which can be downloaded from http://www.paradyn.org or http://www.dyninst.org.

## **BUILDING ON UNIX**

Building Dyninst on UNIX platforms is a four step process that involves: unpacking the Dyninst source, installing any Dyninst dependencies, configuring paths in make.config.local, and running the build.

Dyninst's source code is packaged in a tar.gz format. If your Dyninst source tarball is called srcDist\_v5.0.tar.gz, then you could extract it with the command gunzip srcDist\_v5.0.tar.gz ; tar –xvf srcDist\_v5.0.tar. This will create two directories: dyninst and scripts.

Dyninst has several dependencies, depending on what platform you are using, which must be installed before Dyninst can be built. Note that for most of these packages Dyninst needs to be able to access the package's include files, which means that development versions are required. If a version number is listed for a packaged, then there are known bugs that may affect Dyninst with earlier versions of the package.

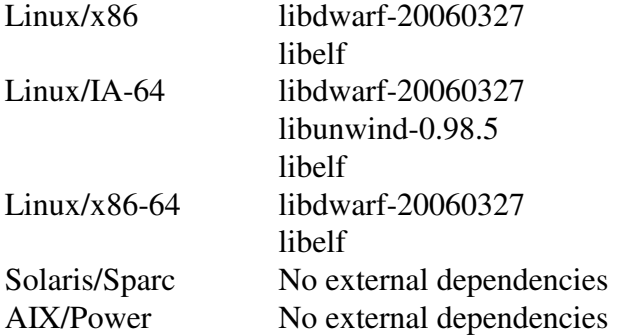

At the time of this writing the Linux packages could be found at:

- libdwarf http://reality.sgiweb.org/davea/dwarf.html
- libelf http://www.mr511.de/software/english.html
- libunwind http://www.hpl.hp.com/research/linux/libunwind/download.php4

Once the dependencies for Dyninst have been installed, Dyninst must be configured to know where to find these packages. This is done through Dyninst's  $dy$ ninst/make.config.local file. This file must be written in GNU Makefile syntax and must specify directory locations for each dependency. Specifically, LIBDWARFDIR, LIBELFDIR and TCLTK\_DIR variables must be set. LIBDWARFDIR should be set to the absolute path of libdwarf library where dwarf.h and libdwarf.h files reside. LIBELFDIR should be set to the absolute path where  $\text{libelf.a}$  and  $\text{libelf.s}$  files are located. Finally, TCLTK\_DIR variable should be set to the base directory where Tcl is installed.

The next thing is to set DYNINST ROOT, PLATFORM, and LD LIBRARY PATH environment variables. DYNINST\_ROOT should be set to path of the directory that contains dyninst and scripts subdirectories.

PLATFORM should be set to one of the following values depending upon what operating system you are running on:

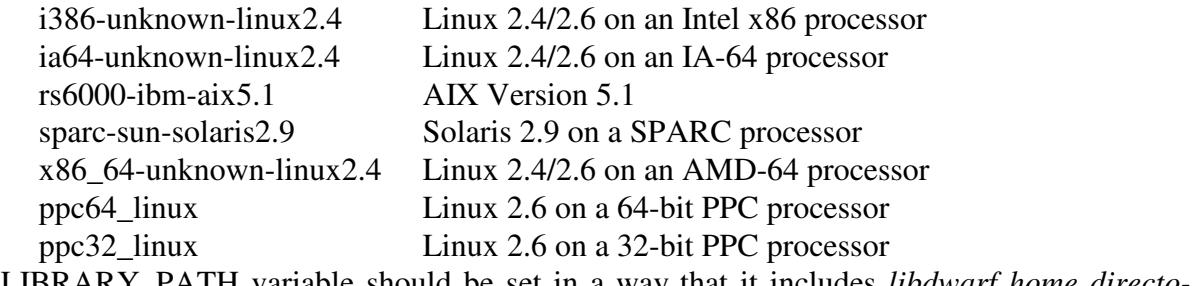

LD\_LIBRARY\_PATH variable should be set in a way that it includes *libdwarf home directory*/lib and \${DYNINST\_ROOT}/\${PLATFORM}/lib directories.

Once make.config.local is set you are ready to build Dyninst. Change to the dyninst directory and execute the command make DyninstAPI. This will build Dyninst's mutator library, the Dyninst runtime library, and Dyninst's test suite. Successfully built binaries will be stored in a directory named after your platform at the same level as the dyninst directory.

## **BUILDING ON WINDOWS**

Dyninst for Windows is built with Microsoft Visual Studio 2003 project and solution files. Building Dyninst for Windows is similar to UNIX in that it is a four step process: Unpack the DyninstAPI source code, install Dyninst's package dependencies, configure Visual Studio to use the dependencies, and run the build system.

Dyninst source code is distributed as part of a tar.gz package. Most popular unzipping programs are capable of handling this format. Extracting the Dyninst tarball results in two directories: dyninst and scripts.

Dyninst for Windows depends on Microsoft's Debugging Tools for Windows, which could be found at http://www.microsoft.com/whdc/devtools/debugging/default.mspx at the time of this writing. Download these tools and install them at an appropriate location. Make sure to do a custom install and install the SDK, which is not always installed by default. For the rest of this section, we will assume that the Debugging Tools are installed at  $c:\propto c$ files\Debugging Tools for Windows. If this is not the case, then adjust the following instruction appropriately.

Once the Debugging Tools are installed, Visual Studio must be configured to use them. We need to add the Debugging Tools include and library directories to Visual Studios search paths. In Visual Studio 2003 select Options… from the tools menu. Next select Projects and VC++ Directories from the pane on the left. You should see a list of directories that are sorted into categories such as 'Executable files', 'Include files', etc. The current category can be changed with a drop down box in the upper right hand side of the Dialog.

First, change to the 'Library files' category, and add an entry that points to  $C:\Perogram$ Files\Debugging Tools for Windows\sdk\lib\i386. Make sure that this entry is above Visual Studio's default search paths.

Next, Change to the 'Include files' category and make a new entry in the list that points to C:\Program Files\Debugging Tools for Windows\sdk\inc. Also make sure that this entry is above Visual Studio's default search paths. Some users have had a problem where Visual Studio cannot find the cvconst.h file. You may need to add the directory containing this file to the include search path. We have seen it installed at \$(VCInstall-Dir)/../Visual Studio SDKs/DIA SDK/include, although you may need to search for it.

Once you have installed and configured the Debugging Tools for Windows you are ready to build Dyninst. First, you need to create the directories where Dyninst will install its completed build. From the dyninst directory you need to create the directories ../i386-unknownnt4.0/bin and ../i386-unknown-nt4.0/lib. Next open the solution file dyninst/DyninstAPI.sln with Visual Studio. You can then build Dyninst by select 'Build Solution' from the build menu. This will build the Dyninst mutator library, the runtime library, and the test suite.

# **APPENDIX E – DYNINST PERFORMANCE**

This appendix describes how to tune Dyninst for optimium performance. During the course of a run, Dyninst will perform several types of analysis on the binary, make safety assumptions about instrumentation that is inserted, and rewrite the binary (perhaps several times). Given some guidance from the user, Dyninst can make assumptions about what work it needs to do and can deliver significant performance improvements.

There are two areas of Dyninst performance users typically care about. First, the time it takes Dyninst to parse and instrument a program. This is typically the time it takes Dyninst to startup and analyze a program, and the time it takes to modify the program when putting in instrumentation. Second, many users care about the time instrumentation takes in the modified mutatee. This time is highly dependent on both the amount and type of instrumentation put it, but it is still possible to eliminate some of the Dyninst overhead around the insturmentation.

The following subsections describe techniques for improving the performance of these two areas.

## **APPENDIX E.1 – Optimizing mutator performance**

Time in the Dyninst mutator is usually taken up by either parsing or instrumenting binaries. When a new binary is loaded Dyninst will analyze the code, looking for instrumentation points, global variables, and attempting to identify functions in areas of code that may not have symbols. Upon user request, Dyninst will also parse debug information from the binary, which includes local variable, line, and type information.

All of these items are parsed lazily, that is Dyninst won't try to generate this information until it is asked for. Information is parsed on a per-library basis, so a request for information about a specific libary function will cause Dyninst to parse information about all functions in that library. Much of the Dyninst parsing performance problems can be removed, or mitigated, by structuring the mutator application so that it only requests information from Dyninst if and when it needs it.

Not all operations require Dyninst to trigger parsing. Some common operations that lead to parsing are:

- Requesting a BPatch\_instPoint object
- Any operation on a BPatch function other than getting its name

Debugging information is lazily parsed separately from the rest of the binary parsing. Accessing line, type, or local variable information will cause Dyninst to parse the debug information for all three of these.

Another common source of mutator time is spent re-writing the mutatee to add instrumentation. When instrumentation is inserted into a function, Dyninst may need to rewrite some or all of the function to fit the instrumentation in. If multiple pieces of instrumentation are being inserted into a function, Dyninst may need to re-write that function multiple times.

If the user knows that they will be inserting multiple pieces of instrumentation into one function, they can batch the instrumentation into one bundle, so that the function will only be re-written once, using the BPatch\_process::beginInsertionSet and BPatch\_process::endInsertionSet functions (see section 4.3). Using these functions can result in a significant performance win when inserting instrumentation in many locations.

To use the insertion set functions, add a call to beginInsertionSet before inserting instrumentation. Dyninst will start buffering up all instrumentation insertions. After the last piece of instrumentation is inserted, call endInsertionSet, and all instrumentation will be atomically inserted into the mutate, with each function being rewritten at most once.

## **APPENDIX E.2 – Optimizing Mutatee Performance**

As instrumentation is inserted into a mutate it will start to run slower. The slowdown is heavily influcenced by three factors: the number of points being instrumentated, the instrumentation itself, and the Dyninst overhead around each piece of instrumentation. The Dyninst overhead comes from pieces of protection code (described in more detail below) that do things such as saving/restoring registers around instrumentation, checking for instrumentation recursion, or performing thread safety checks.

The factor by which Dyninst overhead influences mutatee run-time is dependant on the type of instrumentation being inserted. When inserting instrumentation that runs a memory cache simulator, the Dyninst overhead may be negligible. On the other-hand, when inserting instrumentation that increments a counter the Dyninst overhead will dominate the time spent in instrumentation. Remember, optimizing the instrumentation being inserted may sometimes be more important than optimizing the Dyninst overhead. Many users have had success writing tools that make use of Dyninst's ability to dynamically remove instrumentation as a performance improvement.

The instrumentation overhead results from safety and correctness checks inserted by Dyninst around instrumentation. Dyninst will automatically attempt to remove as much of this overhead as possible, however it sometimes must make a conservative decision to leave the overhead in. Given additional, user-provided information Dyninst can make better choices about what safety checks to leave in. An unoptimized post-Dyninst 5.0 instrumentation snippet looks like the following:

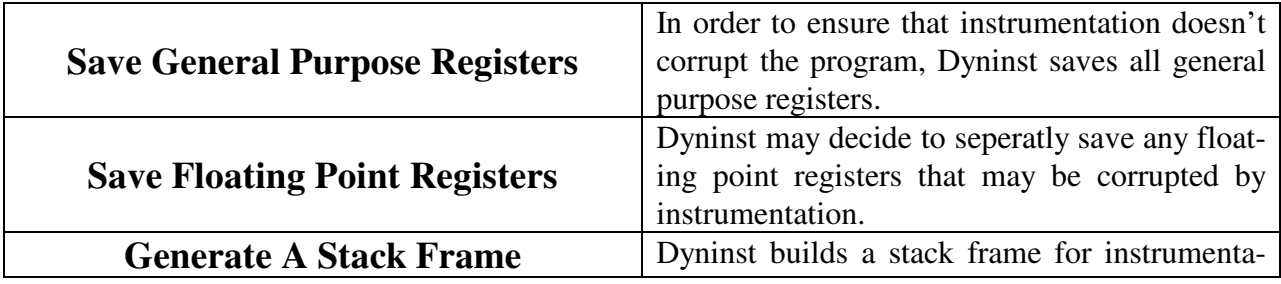

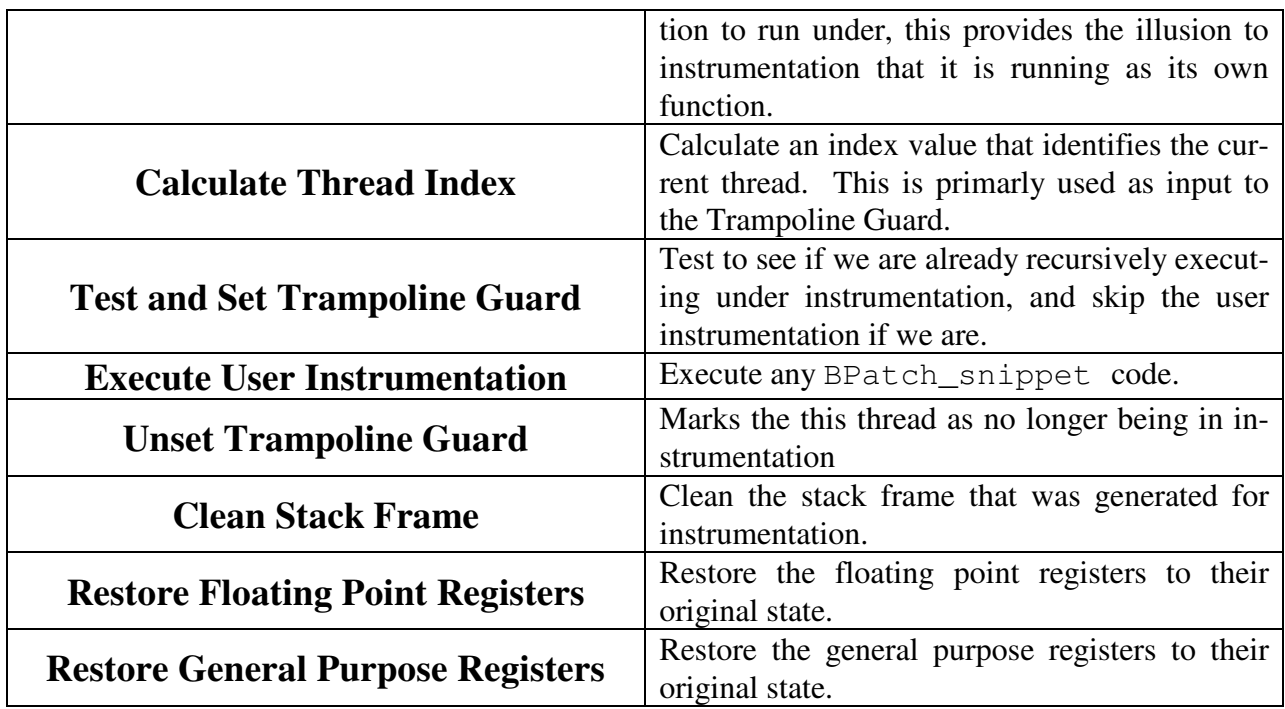

Dyninst will attempt to eliminate as much of its overhead as is possible. The Dyninst user can assist Dyninst by doing the following:

• **Write BPatch\_snippet code that avoids making function calls.** Dyninst will attempt to perform analysis on the user written instrumentation to determine which general purpose and floating point registers can be saved. It is difficult to analyze function calls that may be nested arbitrarly deep. Dyninst will not analyze any deeper than two levels of function calls before assuming that the instrumentation clobbers all registers and it needs to save everything.

In addition, not making function calls from instrumentation allows Dyninst to elimante its tramp guard and thread index calculation. Instrumentation that does not make a function call cannot recursively execute more instrumentation.

- **Call BPatch::setTrampRecursive(true) if instrumentation cannot execute recursively.** If instrumentation must make a function call, but will not execute recursively, then enable trampoline recursion. This will cause Dyninst to stop generating a trampoline guard and thread index calculation on all future pieces of instrumentation. An example of instrumentation recursion would be instrumenting a call to write with instrumentation that calls printf—write will start calling printf printf will re-call write.
- **Call BPatch::setSaveFPR(false) if instrumentation will not clobber floating point registers**. This will cause Dyninst to stop saving floating point registers, which can be a significant win on some platforms.
- **Use simple BPatch\_snippet objects when possible**. Dyninst will attempt to recognize, and peep-hole optimize, simple, frequently used code snippets when it finds them. For example, on x86 based platforms Dyninst will recognize snippets that

do operations like 'var = constant' or 'var++' and turn these into optimized assembly instructions that take advantage of CISC machine instructions.

~BPatch\_thread · 32

#### *A*

attachProcess · 13, 18

#### *B*

~<br>Pratch\_thr<br>*A*<br>attachProces<br>*B*<br>BPatch\_aritl<br>BPatch\_basi<br>BPatch\_basi<br>BPatch\_betch\_byte<br>BPatch\_colic BPatch\_colic BPatch\_flung<br>BPatch\_flung<br>BPatch\_images BPatch\_images are betch\_images are alterned by the through and appl BPatch\_addrSpec\_NP · 66 BPatch\_arithExpr · 46 BPatch\_basicBlockLoop · 58 BPatch\_boolExpr · 47 BPatch\_breakPointExpr · 47 BPatch\_bytesAccessedExpr · 11, 47 BPatch\_cblock · 61 BPatch\_constExpr · 47 BPatch\_countSpec\_NP · 66 BPatch\_effectiveAddressesExpr · 48 BPatch\_flowGraph · 53 BPatch\_funcCallExpr · 48 BPatch\_function · 34 BPatch\_ifExpr · 49 BPatch\_image · 39 BPatch\_memoryAccess · 65 BPatch\_module · 43 Bpatch\_nullExpr · 51 BPatch\_opCode · 36 Bpatch\_paramExpr · 49, 50 BPatch\_point · 38 BPatch\_retExpr · 46, 48, 49, 50 BPatch\_sequence · 50 BPatch\_Set · 63 BPatch\_snippet · 46 BPatch\_sourceBlock · 60 BPatch\_sourceObj · 33 BPatch\_tidExpr · 50 BPatch\_type · 51 BPatch\_variableExpr · 52 BPatch\_Vector · 63 BPatchErrorCallback · 19, 21, 22 BPatchErrorLevel · 18, 21, 28, 33 BPatchPostForkCallback · 20 BPatchThreadEventCallback · 20, 21

#### *C*

Class BPatch\_basicBlock · 55, 57 continueExecution · 27, 31 createArray · 17

createEnum · 17 createInstPointAtAddr · 39 createPointer · 18 createProcess · 13, 18 createScalar · 17 createStruct · 17 createTypedef · 17 createUnion · 18

#### *D*

deleteSnippet · 24, 32 detach · 26, 28, 32 dominates · 57 dumpCore · 31, 32 dumpImage · 31 dumpPatchedImage · 31

#### *E*

enableDumpPatchedImage · 31

#### *F*

findFunction · 40, 41, 43, 61 findPoint  $\cdot$  35, 36 findType · 42 findVariable · 41 free  $\cdot$  23, 31 funcJumpExpr · 48

#### *G*

getAddress · 38 getAllBasicBlocks · 53 getAllDominates · 57 getBaseAddr · 36, 53 getBlockNumber · 57 getByteCount\_NP · 66 getCalledFunction · 38 getCallStack · 29, 30 getCblocks · 51 getCFG · 36 getComponents · 51, 53, 61 getConstituentType · 52 getContainedLoops · 59 getCost · 46 getCurrentSnippets · 39 getDataClass · 52 getEntryBasicBlock · 54 getExitBasicBlock · 54  $getFP \cdot 61$ 

getFrameType · 61 getFunctions · 61  $getHigh \cdot 52$ getImage · 22, 23, 31, 32, 42, 44 getImm · 66 getImmediateDominates · 57 getImmediateDominator · 57 getInheritedVariable · 27, 31 getLanguage · 34 getLineAndFile · 31, 37 getLineToAddr · 37, 43, 45 getLoopBasicBlocks · 59 getLoopHead · 59 getLoops · 54 getLow · 52 getMangledName · 34 getMemoryAccess · 38, 39, 58 getModule · 35 getModuleName · 35 getModules · 40 getName · 34, 45, 52 getObjParent · 33 getParams · 34  $getPC \cdot 61$ getPointType · 38 getProcedures · 40, 44 getReg · 66 getReturnType · 35 getSourceBlock · 57 getSourceFile · 60 getSourceLines · 61 getSourceObj · 33 getSources  $\cdot$  55, 56, 57 getSrcType · 33 getStartAddr\_NP · 66 getTargets · 57 getThreads · 13, 18 getType · 46 getUniqueString · 42, 45

## *I*

insertSnippet · 23, 32 isALoad  $NP \cdot 65$ isAPrefetch\_NP · 65 isAStore\_NP · 65 isCompatible · 52 isInstrumentable · 35 isSharedLib · 35, 45 isStopped · 27, 31 isTerminated · 27, 31

#### *L*

libraryName · 35

#### *M*

malloc  $\cdot$  23, 31 Memory Access Classes · 65 Memory Access Snippets · 11

#### *O*

oneTimeCode · 27, 29, 30, 31

### *P*

pollForStatusChange · 14, 15 prefetchType\_NP · 65

#### *R*

readValue · 53 registerDynamicLinkCallback · 22 registerErrorCallback · 19, 20 registerExecCallback · 20 registerExitCallback · 21 registerPostForkCallback · 21 registerPreForkCallback · 21 removeFunctionCall · 25, 32 replaceFunction  $\cdot$  25, 32 replaceFunctionCall · 26, 32

### *S*

setDebugParsing · 14 setInheritSnippets · 25, 32 setMutationsActive · 28, 32 setTrampRecursive · 14 setTypeChecking · 15 stopExecution · 27, 31 stopSignal · 27, 31

#### *T*

terminateExecution · 27, 31 Type Checking · 66

#### *U*

usesTrap\_NP · 38

#### *W*

writeValue · 53

# **REFERENCES**

- 1. B. Buck and J. K. Hollingsworth, "An API for Runtime Code Patching," *Journal of Supercomputing Applications (to appear)*, 2000.
- 2. J. K. Hollingsworth and B. P. Miller, "Using Cost to Control Instrumentation Overhead," *Theoretical Computer Science*, **196**(1-2), 1998, pp. 241-258.
- 3. J. K. Hollingsworth, B. P. Miller, and J. Cargille, "Dynamic Program Instrumentation for Scalable Performance Tools," *1994 Scalable High-Performance Computing Conf.*, Knoxville, Tenn., pp. 841-850.
- 4. J. K. Hollingsworth, B. P. Miller, M. J. R. Goncalves, O. Naim, Z. Xu, and L. Zheng, "MDL: A Language and Compiler for Dynamic Program Instrumentation," *International Conference on Parallel Architectures and Compilation Techniques (PACT)*. Nov. 1997, San Francisco, pp. 201-212.
- 5. J. R. Larus and E. Schnarr, "EEL: Machine-Independent Executable Editing," *PLDI*. June 18-21, 1995, La Jolla, CA, ACM, pp. 291-300.